## POLYTECHNISCHE UNIVERSITÄT TOMSK

## **N. W. Baranowskaja, M. P. Tschubik, O.G. Barischnikowa**

# **Allgemeine Ökologie**

*Ist von Redaktions- und Publishing-Beratung Der Polytechnischen Universität Tomsk Als Praktikum empfohlen* 

> Verlag der Polytechnischen Universität Tomsk 2009

УДК 504:802.0(076.5) ББК 20.1:81.2 B24

#### **Baranowskaja N.W.**

B24 Allgemeine Ökologie/ N.W. Baranowskaja, М.P. Tschubik,

O.G. Barischnikowa; Polytechnische Universität Tomsk. – Tomsk: TPU Verlag, 2009. – 42S.

Im methodischen Lehrmittel sind einige theoretische Fragen dargelegt, die zum Lehrstoff des Kursus "Allgemeine Ökologie" gehören. Für die Befestigung dieser Kenntnisse ist die Erfüllung der praktischen Arbeit und Kontrollaufgaben im konkreten Themenkreis vorgesehen. Die Hauptbeachtung wurde der Untersuchung von ökologischen Problemen der Wechselwirkung des Menschen mit der Umwelt geschenkt, was den theoretischen Lehrstoff der Vorlesungsreihe im studierten Fach ergänzt.

 Das methodische Lehrmittel ist entsprechend den Forderungen des staatlichen Standards für Fach "Bodenökologie" ausgearbeitet.

 Am Ende dieses Lehrmittels ist die Literatur für selbstständige Arbeit des Studenten angegeben.

> **UDК 504:802.0(076.5) BBC 20.1:81.2**

*Rezensenten* 

Каndidat der Biologie Wissenschaften, Dozent der TSU *V.N. Kuranovaа*

Kandidat der Geographie Wissenschaften, Dozent der TPU

*N.P. Soboleva* 

Dozent der TPU

*L.S. Ratner* 

- © Baranowskaja N.W.,Tschubik М.P., Barischnikowa O. G. 2009
- © Design. Verlag der Polytecnischen Universität Tomsk, 2009

<sup>©</sup> Staatliche bildungseinrichtung für berufliche Hochschulbildung "Polytechnische Universität Tomsk", 2009

#### **Einführung**

 In heutiger Stufe der Evolution des Menschen und der Umwelt beobachten wir mächtige Entwicklung des ersten, mit Ausnutzung der Technik, und ernste Veränderungen der zweiten, die oft in Änderungsausfallvorgängen ausgedrückt sind. Das Streben nach Befriedigung unserer verschiedenen Bedürfnisse zeigt sich in mächtiger Einwirkung auf Umwelt. Alles rings um uns her verändert sich, das wird bestimmt Einfluss auf Lebenstätigkeit des Menschen haben, weil wir untrennbar mit der Natur sind. Die Nichtberücksichtigung der Naturgesetze und der im Laufe der Millionen Jahre hergestellten Verhältnisse kann katastrophale Folgen für Bevölkerung der Erde bringen. Die Leute denken jetzt oft an den Tendenzen der Steigerung der Naturunbeständigkeit, streben die Wege für Lösung der globalen ökologischen Probleme zu suchen, versuchen mehr über Gesetze der Wechselwirkung auf der Erde zu erfahren und ihre Stelle in neuer Ordnung der evolutionierenden Biosphäre zu suchen.

 Ökologie als interdisziplinäre Wissenschaft, die die Gesetzmäßigkeiten der Wechselwirkung der Systeme von verschiedenen hierarchischen Ständen erfahren lässt, verstärkt heutzutage ihre Bedeutung. Gerade die Erschließung der Verbindungsgesetze, auf denen Lebensstabilität gegründet ist, lässt den Menschen ihre Verhältnisse mit der Natur ändern und organisieren und sehen, nach welchen Prinzipien man ihr Vernunft, Kenntnisse und Fähigkeiten, ihre Möglichkeit der Ausnutzung von verschiedenen technischen Mitteln entwickeln muss.

 Für die Organisation der ökologisch sachkundigen Wirtschaftsführung auf der Erde braucht man vielseitige, verschiedenartige Kenntnisse von lokalen bis planetarische. In diesem Lehrmittel legten wir nur einen Teil von praktischen Arbeiten in Untersuchung der Natur und Einwirkung des Menschen auf sie dar mit dem Ziel die Studenten mit Verfahren der wissenschaftlichen Untersuchungen der Umwelt und Wechselwirkungsgesetze mit ihr bekannt zu machen und Interesse zur ernsten und forschenden Behandlung zur Herstellung dieser Wechselwirkungen zu erwecken.

### **Befestigung der Kenntnisse aus dem theoretischen Abschnitt des Faches "Allgemeine Ökologie": Lösung der Aufgaben.**

**Ziel** ist die *Kenntnisse von den Abschnitten des Kursus "Allgemeine Ökologie" zu wiederholen und zu befestigen.* **Stoffe und Ausstattung:** *Kugelschreiber, Heft, Lineal, Rechner.* 

#### **Praktischer Teil**

1. Beenden Sie das Schema des Ökosystems (Ab.1). Zeigen Sie Bestandteile, die durch Ziffern bezeichnet sind.

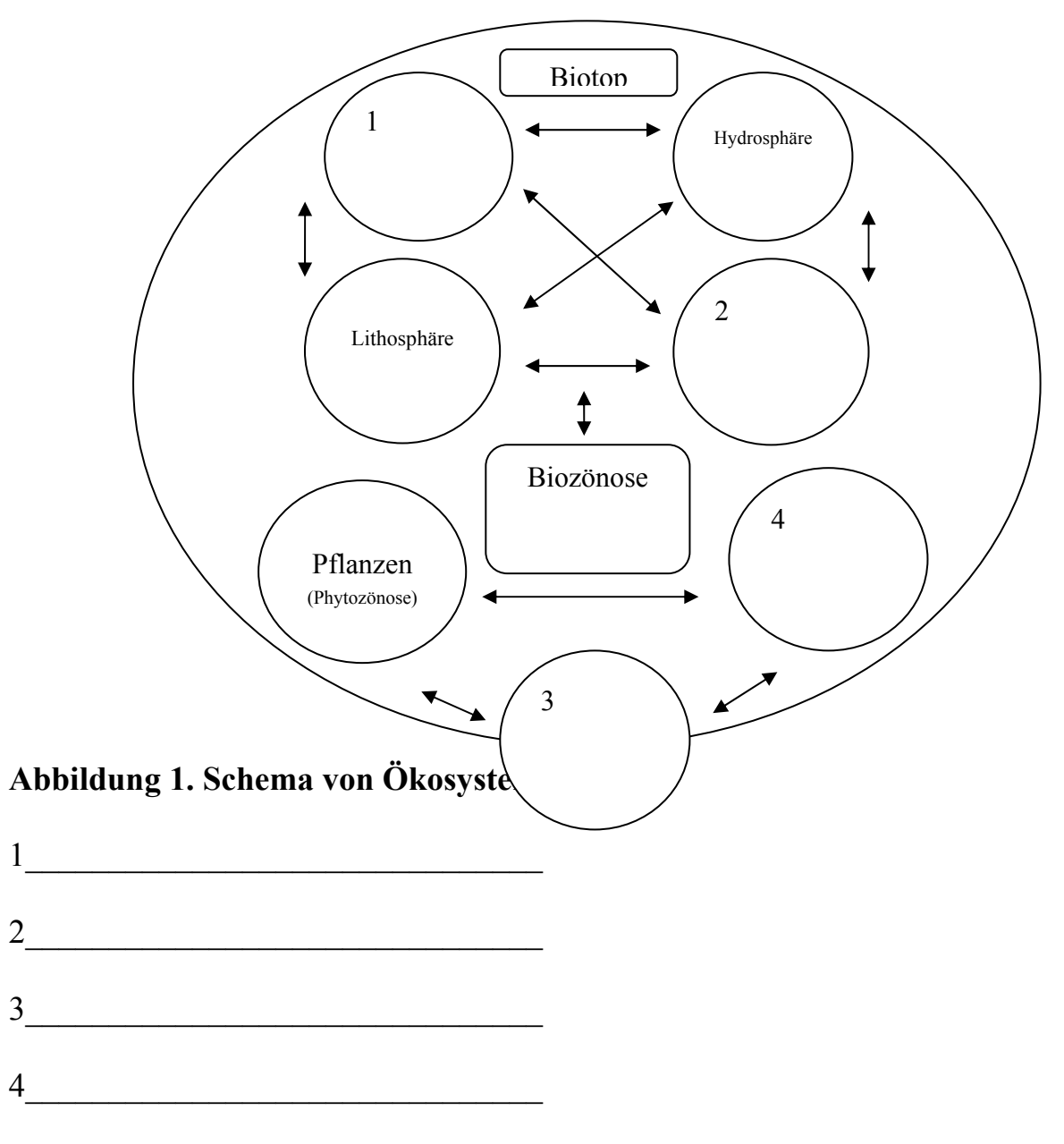

2. Schreiben Sie fehlende Bestandteile im Schema der Vielfältigkeit von Ökosystemen (Abbildung 2):

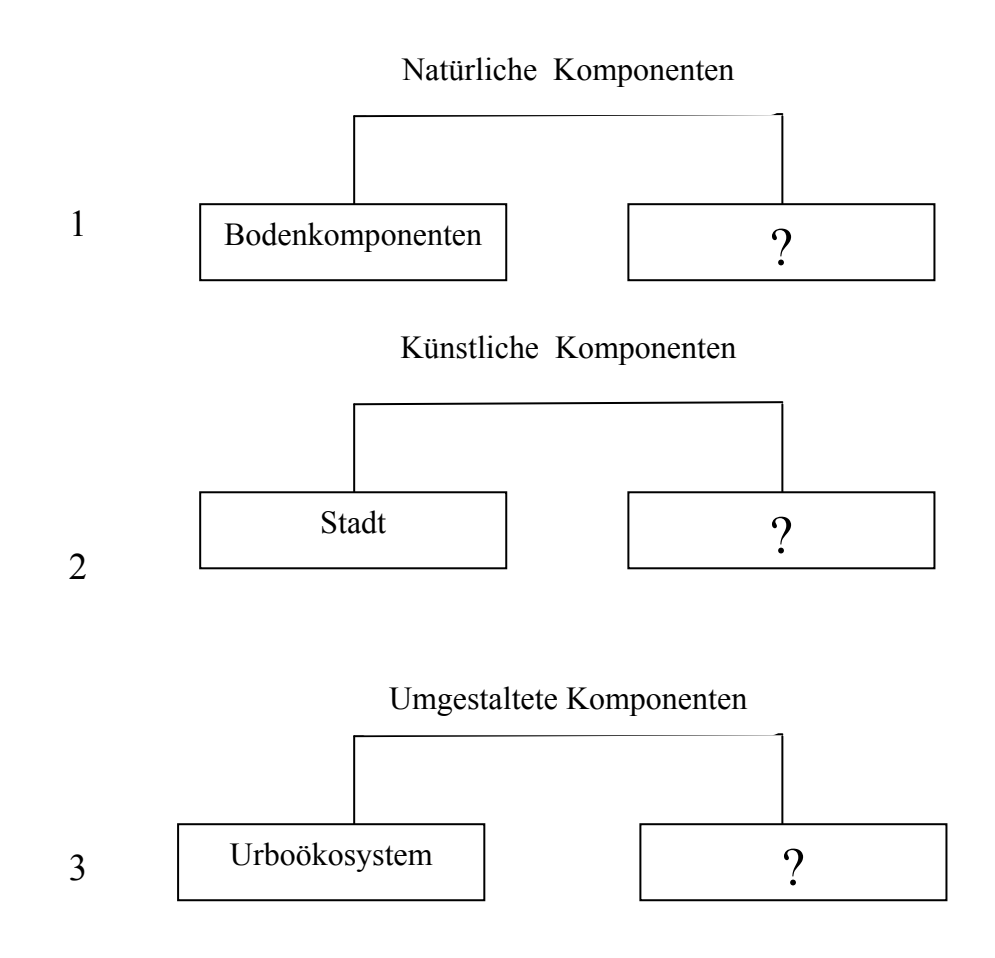

**Abbildung 2. Schema der Vielfältigkeit von Ökosystemen.** 

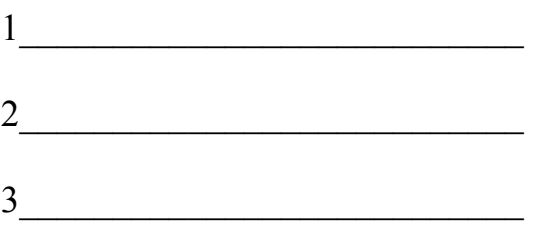

3. Führen Sie Beispiele der Eurytherm-, und Stenothermorganismen an, die den Nummern 1, 2, 3 im Schema (Abbildung 3) entsprechen, wenn an der Achse X die Werte der Temperatur in Grad Celsius und an der Achse Y Grad der Begünstigung des Faktors liegen.

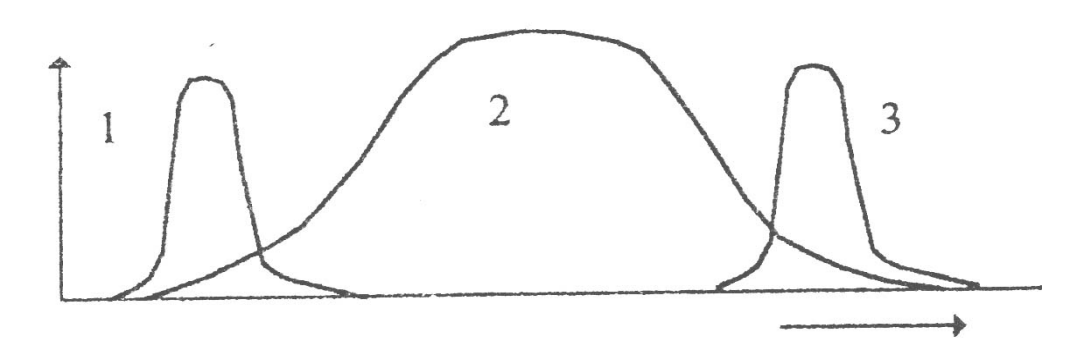

#### **Abbildung 3. Reaktion der Organismen auf Einwirkung des Faktors.**

- 4. Führen Sie Beispiele von Nahrungsketten an, die mit den toten Pflanzenresten, einzelligen Tangen, Erdpflanzen beginnen und mit dem Menschen beenden.
- 5. In der Tabelle 1 sind die Angaben von Produktivität des Waldes und des Weizenfeldes gegeben. Vergleichen Sie diese Angaben und ziehen Sie Schlussfolgerungen über Produktivität dieser Ökosysteme. Welche Bedeutung haben diese Ökosysteme für Biosphäre?

**Tabelle 1.** Vergleichende Produktivität der Biogeozönose und Agrarphytozönose.

| Ökosystem       | Produktivität                                                                                                    |
|-----------------|----------------------------------------------------------------------------------------------------|
| 1 ha des Waldes | 2 dt von Pilzen, 5 dt von Nüs-<br>sen, 6 dt von Heidelbeeren, 6 dt<br>von Himbeeren, 25 t von Birken-<br>saft, Holz. |
| 1 ha des Feldes | 15-30 dt von Korn                                                                                                    |

6. Zeigen Sie, worin grundsätzlicher Unterschied zwischen natürlichen und künstlichen Systemen liegt. Tragen Sie die Angaben in die Tabelle 2 ein.

|                | Merkmale für den Ver-                     | Natürliche   | Agrarphytozönose |
|----------------|-------------------------------------------|--------------|------------------|
|                | gleich                                    | Biogeozonose |                  |
| $\mathbf{1}$   | Vielfältigkeit von Arten;                 |              |                  |
| $\overline{2}$ | Vorhandensein von Nah-                    |              |                  |
|                | rungsketten;                              |              |                  |
| 3              | Ökologische Nischen;                      |              |                  |
| $\overline{4}$ | Charakteristik des Stoff-<br>kreislaufes; |              |                  |
| 5              | Investitionen;                            |              |                  |
| 6              | Produktivität;                            |              |                  |
| 7              | Selbstregulierung.                        |              |                  |

**Tabelle 2.** Biogeozönose und Agrarphytozönose

- 7. Berechnen Sie potentielle Verluste von der Beflutung des Flusses Katun und Veränderungen seiner Klimacharakteristiken durch Wasserspeicher des Wasserkraftwerkes mit Kurressourcen. Ziehen Sie in Betracht, dass der potentielle Rauminhalt des Tschemalsker Kurortes am Fluss Katun 15 000 Menschen pro Jahr beträgt. Ausgehend von internationaler Erfahrung, verdreifacht sich bedingt Verlust der Arbeitsfähigkeit von einem Menschen in wirtschaftlicher Äußerung (zwei Menschen müssen ihn unterhalten) und mit Berücksichtigung von sozialen Ausgaben (schlechtes Beispiel, Stress, u.a.) kann der Expertenverlust eines unersetzlichen Kurschecks in das Tuberkulosesanatorium etwa in 150 000 Rubeln bewertet werden.
- 8. Führen Sie Beispiel von Funktionen des Lebewesens an, von denen W. I. Wernadskij geschrieben hat. Diese Funktionen verwirklichend, schufen die Organismen ihre Umwelt. Beschreiben Sie Vorgänge, von denen Wernadskij geschrieben hat. Sagen Sie, ob die Ersetzung einiger Organismen durch die andere im Gang der Evolution zur Veränderung der biogeochemischen Funktionen des Lebewesens führte.

9. Die Ionen von vielen Schwermetallen (Quecksilber, Blei, Kadmium) sowie Herbizide, Insektizide und andere Stoffe haben eine Fähigkeit zu bioakkumulieren (das heißt, sich in Lebewesen anzusammeln). In der Tabelle 3 sind Ziffern gegeben, die die Bioakkumulation von dem organischen Immissionsstoff darstellen. Rechnen Sie diese Angaben in Einheitssystem der Vermessung um und zeigen Sie, um wie viel Mal steigt die Konzentration von dem organischen Immissionsstoff beim Übergang zu jedem nachfolgenden Bestandteil der trophischen Kette.

**Tabelle 3.** Konzentration von dem organischen Immissionsstoff in der trophischen Kette des Fischteiches.

| Bestandteil der trophischen Kette              | Konzentration von dem organischen<br>Immissionsstoff (zur rohen Masse<br>der lebendigen Organismen) |
|------------------------------------------------|----------------------------------------------------------------------------------------------------|
| Wasser                                         | 19, 392 $mkg/l$                                                                                     |
| Phytoplankton                                  | $192 \text{ mkg/l}$                                                                                 |
| Zooplankton                                    | 9, $6*10^{5}\%$                                                                                     |
| Fische, die sich mit Zooplankton ernäh-<br>ren | $48 \text{ mg/kg}$                                                                                  |
| Raubfische                                     | 9, $6*10^{-5}$ von Massenteil                                                                       |
| Vögel, die sich mit Fischen ernähren           | 2, 4 $g/kg$                                                                                         |

#### 10.

 Mit Hilfe der zusätzlichen Literatur geben Sie Begriffsbestimmung nach dem Muster: die Stenobionten sind solche Organismen, die nur im engen Bereich von Werten des Faktors der Umwelt am Leben bleiben können; Eurybionten sind solche Organismen, die im breiten Bereich von Werten des Faktors existieren können (Abbildung 4).

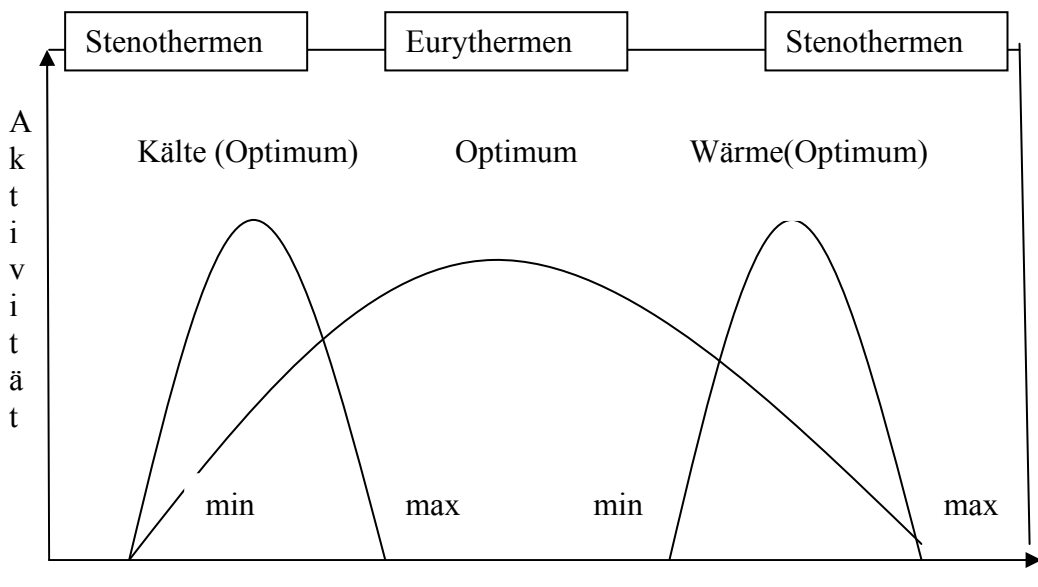

Temperatur

**Abbildung 4.** Eurytherm-, und Stenothermorganismen. Die Stenothermorganismen sind fähig, die Temperaturschwankungen nur in engen Grenzen auszuhalten.

- a. Stenobath  $(1)$  Eurybath  $(2)$ ;
- b. Stenogal (1)- Eurygal;
- c. Stenotherm (1)- Eurytherm (2);
- d. Stenotroph (1)- Eurytroph (2);
- e. Stenofoth (1)- Euryfoth (2);
- f. Stenoion (1)- Euryion (2);
- g. Stenooxybiont (1)- Euryoxybiont(2).
- 11.Temperaturfaktor ist einer der bedeutsamsten in der Natur. Die Abbildung 5 zeigt graphische Darstellung der Abhängigkeit der Anzahl des Kartoffelkäfers von Temperatur der Umwelt. Zeigen Sie:
	- a) Temperatur, die für diese Art optimal ist;
	- b) Grenzen der Widerstandskraft dieser Art;
	- c) Temperatur, die Lebensvorgänge der Art beschränkt;
	- d) Temperaturbereich für die Zone des Todes .

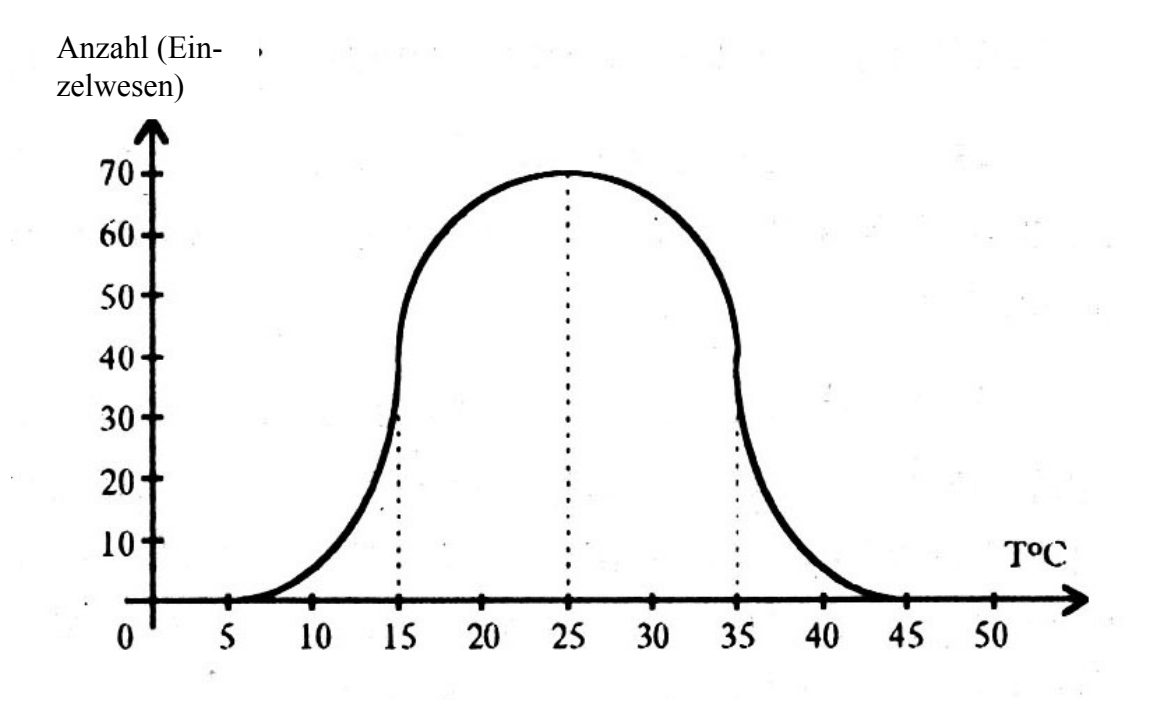

**Abbildung 5. Abhängigkeit der Anzahl des Kartoffelkäfers von der Umwelttemperatur.** 

- 12. In der Natur wirken die Faktoren auf den Organismus nicht abgesondert, sie korrigieren einander. Hier ist graphische Darstellung, die zeigt, wie Sterblichkeit der Puppe des Obstwicklers von Temperatur und Feuchtigkeit abhängt (Abbildung 6).
	- 1. Bestimmen Sie, welcher Faktor als begrenzender im Punkt mit folgenden Koordinaten dient:
	- a) T<sup>o</sup> + 10<sup>o</sup> C; Feuchtigkeit- 100%;
	- b)  $T^{\circ}$  + 4 $^{\circ}$ C; Feuchtigkeit- 80 %;
	- c)  $T^{\circ}$  + 40°C; Feuchtigkeit 80 %;
	- 2. Zeigen Sie den Bereich der für Art optimalen Temperatur und Feuchtigkeit;
	- 3. Zeigen Sie, bei welchen Kennwerten der Temperatur und Feuchtigkeit Sterblichkeit minimal ist.

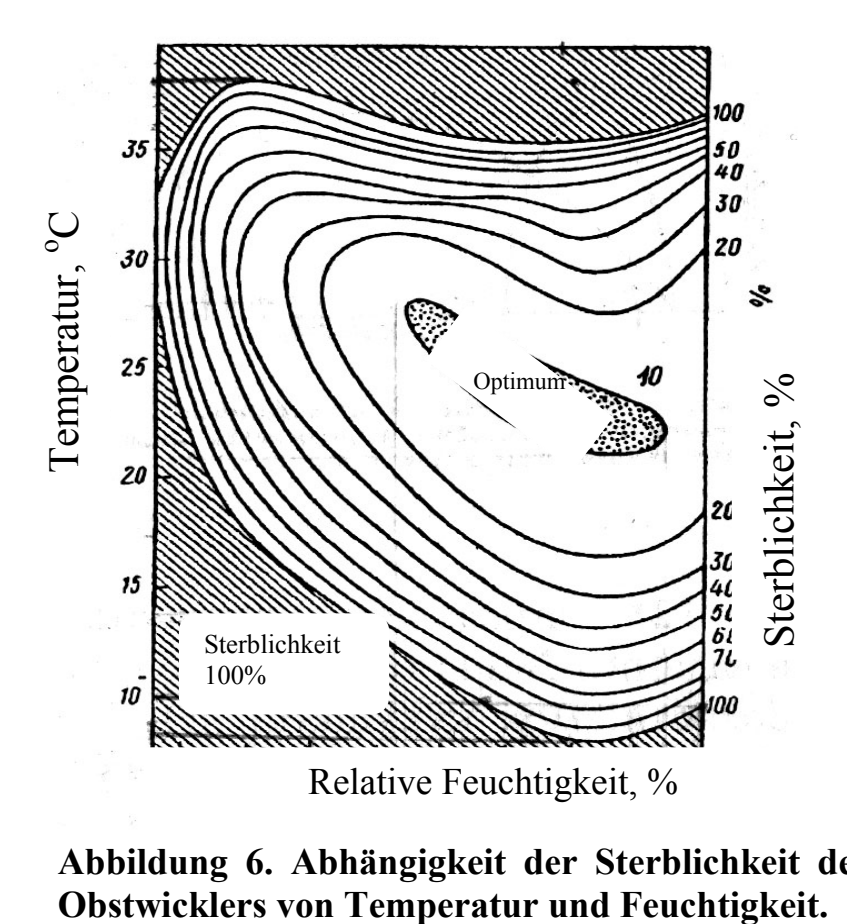

# **Abbildung 6. Abhängigkeit der Sterblichkeit der Puppen des**

- 13. Zeigen Sie, welche Bestimmung den folgenden Begriffen entspricht:
	- a) die Räuberei;
	- b) der Amensalismus;
	- c) der Mutualismus (und die Symbiose darunter);
	- d) der Parasitismus;
	- e) die Konkurrenz;
	- f) das Quartier;
	- g) der Kommensalismus;
	- j) der Neutralismus.

Die Bestimmung:

- 1) Die Einzelwesen von einer Art fressen die Einzelwesen von derselben oder anderen Arten.
- 2) Einige Organismen erwerben von anderen notwendige Nahrungsstoffe und Ort des ständigen oder zeitweiligen Bewohnens.
- 3) Das Zusammenwohnen der Einzelwesen von zwei Arten gibt weder positive noch negative Folgen.
- 4) Einige Organismen fressen die Nahrung, die die anderen liegen ließen, oder sie fressen sie in kleinen Mengen gleichzeitig mit dem Organismus, der diese Nahrung erwarb.
- 5) Die Einzelwesen von einer oder einigen Arten mit gleichen Bedürfnissen koexistieren bei beschränkten Ressourcen, was zur Senkung der Lebenskennwerte der zusammenwirkenden Einzelwesen führt.
- 6) Gemeinsame, zu beiderseitigem Vorteil, Koexistenz der Einzelwesen von zwei oder mehreren Arten.
- 7) Die Einzelwesen von einer Art geben Zuflucht den Einzelwesen von anderer Art und das bringt weder Nutzen noch Schaden.
- 8) Die Einzelwesen von einer Art bekommen weder Nutzen noch Schade, aber sie üben schädlichen Einfluss auf Einzelwesen von anderer Art aus.
- 14. Zeigen Sie, ob Sie mit folgenden Behauptungen einverstanden sind:
	- a) Ein einzelner Organismus kann in einigen Fällen als Ökosystem betrachtet werden;
	- b) Die Weideketten sind zu Lande stärker ausgedrückt;
	- c) Ökothonen sind nach der Artzusammensetzung ärmer als anliegende Ökosysteme;
	- d) Die Senkung von der Anzahl der Arten führt normalerweise zur Senkung von der Fülle der einzelnen Formen.
- 15. Zeigen Sie, welche von den Pyramiden der Anzahl folgender Nahrungskette entspricht:

Das Gras- das grasfressende Tier-der Floh- das Geißeltierchen.

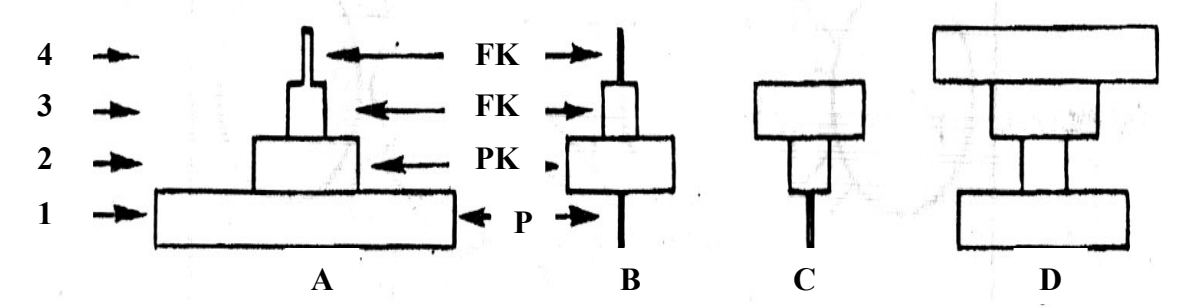

*Bezeichnungen: P- Produzenten; PK- Pflanzenkonsumenten; FK- 1 und FK- 2- fleischfressende Konsumenten der ersten und zweiten Reihe; TS- trophische Stände.* 

#### **Abbildung 7. Pyramiden der Anzahl.**

16. Die Pyramiden M und K stellen Biomasse von Plankton im See im Frühling und im Winter dar. Erklären Sie, warum sich die Pyramide im Laufe des Jahres umwendet.

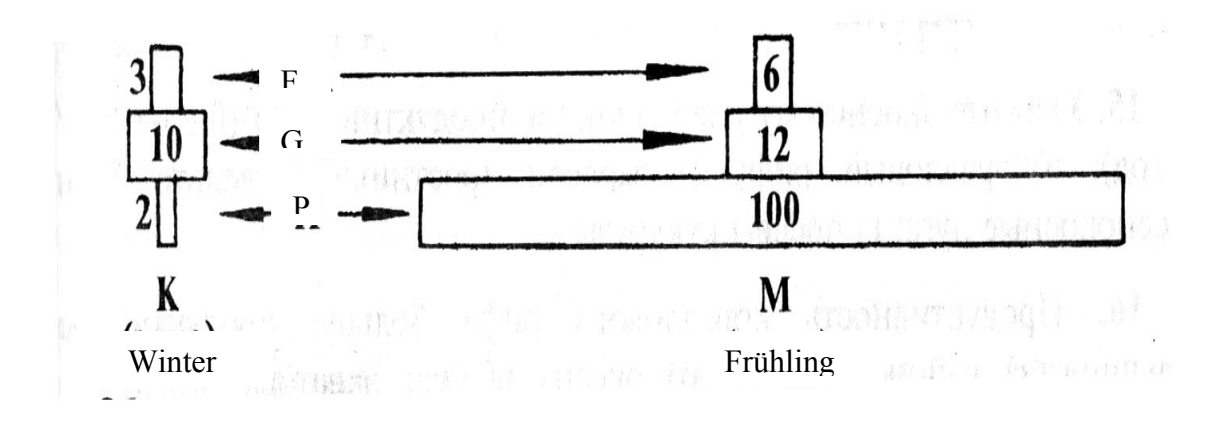

**Abbildung 8. Pyramide der Biomasse von Plankton.** *Bezeichnungen: P-Produzenten, GK- grasfressende Konsumenten, FK- fleischfressende Konsumenten. Die Ziffern bezeichnen Produktivität, die in Grammen von trockener Masse (auf 1 m<sup>3</sup> ) ausgedrückt ist.* 

#### **Praktische Arbeit № 1**

#### **Untersuchung der physiologischen Besonderheiten für die Anpassung des Organismus den niedrigen Temperaturen**

**Ziel** ist *die Einwirkung der niedrigen Temperaturen der Umwelt auf die physiologischen Vorgänge des Organismus zu untersuchen und seine Adaptierungsmöglichkeiten festzustellen.* 

**Stoffe und Ausstattung:** *Polyäthylenbecken mit kaltem Wasser, Tonometer, Uhr, Kugelschreiber, Lineal, Heft.* 

#### **Theoretische Einführung**

Die Fähigkeit zur Anpassung ist eine der Lebenseigenschaften auf der Erde. Jeder Organismus kann in den Grenzen des bestimmten Temperaturbereiches leben. Die Außenschichte des Körpers bilden bei allen Warmblütern mehr oder weniger ausgedrückte "Haut". Ihre Temperatur verändert sich in weiten Grenzen. Die standfeste Temperatur charakterisiert nur den Bereich der Lokalisation der wichtigen inneren Organe und Vorgänge. Die Oberflächengewebe halten mehr ausgedrückte Schwankungen der Temperatur aus. Während der Senkung der Umwelttemperatur verstärkt sich der Vorgang des Metabolismus bei den warmblütigen Organismen, und als adaptive Antwort gescheht die Beklemmung der Oberflächengefäße und Erweiterung der tiefliegenden Blutgefäße, was zur Wärmekonservierung führt.

#### **Praktischer Teil**

Die physiologischen Besonderheiten der Adaptierung des Organismus zu niedrigen Temperaturen kann man mit Hilfe der einfachen Probe- der Senkung der Hände ins eiskalte Wasser untersuchen. Diese Probe lässt die adaptive Reaktion des Organismus auf starken Kältereiz untersuchen.

Für die Durchführung dieser Untersuchung muss man aus der Gruppe 3- 4 Studenten, die in verschiedenen Klimabedingungen geboren sind, wählen. Dann messen Sie den systolischen und diastolischen Blutdruck bei dem ersten Studenten. Danach muss er die Hand in das eiskalte Wasser eintauchen. Drei Minuten später messen Sie seinen Blutdruck noch einmal, dann taucht er wieder die Hand ins Wasser ein. Noch drei Minuten später muss der Student die Hand aus dem Wasser herausziehen, und man muss noch einmal den Blutdruck messen. Wiederholen Sie diese Blutdruckvermessungen jede 3 Minuten, bis die bestimmten Größen zu Ausgangsgrößen zurückkommen. Schreiben Sie alle im Laufe der Arbeit festgestellten Angaben ein. Führen Sie solche Untersuchungen für die anderen durch.

Nach den Ergebnissen der Arbeit zeichnen Sie graphische Darstellung, abmessend achsrecht: 1- das Niveau des systolischen Blutdruckes (in mm der Quecksilbersäule); 2- die Zeit in den Dreiminutenintervallen. Vergleichen Sie fertige Darstellungen, ziehen Sie Schlussfolgerungen nach der durchgeführten Arbeit.

Theoretisch kann der systolische Blutdruck beim Kältereiz auf 20- 40 mm der Quecksilbersäule erhöhen. Bei den Menschen, die sich an das kalte Klima gewöhnten, ist die Reaktion weniger ausgedrückt, und die Normalisierung des Blutdruckes geht schneller.

#### **Kontrollfragen**

- 1. In welchen zwei Gruppen sind alle lebendigen Organismen nach der Adaptierung zum Temperaturfaktor geteilt?
- 2. Führen Sie Beispiele der reversiblen Hypothermie an. Worin besteht ihre biologische Bedeutung?
- 3. Worin zeigen sich anatomisch- morphologische Besonderheiten der Warmblüter bei der Einwirkung der niedrigen Temperatur der Umwelt (die Regel von Allen, 1877)?
- 4. Führen Sie 1- 2 Beispiele zur Klimaregel von Bergmann (1847) an.
- 5. Warum werden medizinische Instrumente durch Sieden und Aufheizung und nicht durch Erfrieren sterilisiert?

#### **Praktische Arbeit № 2**

#### **Das Erlernen der Methodik für Berechnung des Termins der Erschöpfung von nichterneuerten Ressourcen**

**Ziel** ist *die Methodik für Berechnung des Termins der Erschöpfung von Naturresso*  **Stoffe und Ausstattung:** *Rechner, Kugelschreiber, Heft.* 

#### **Theoretische Einführung**

 Die Ressourcen können als ewige, erneuerte und nichterneuerte klassifiziert werden.

 Die ewigen Ressourcen (z. B., Solarenergie) sind wirklich aus der Sicht der Menschheitsgeschichte nichterneuert.

 Die erneuerten Quellen werden in Normalbedingungen mit Hilfe der Naturvorgänge wiederhergestellt. Als Beispiele können Bäume in Wäldern, Wildtiere, Süßwässer der Oberflächenwasserströme und der Seen, fruchtbare Böden und andere dienen.

 Die nichterneuerten Ressourcen existieren in beschränkten Mengen in verschiedenen Teilen der Erdkruste. Die Beispiele dazu sind Erdöl, Kohle, Kupfer, Aluminium und andere. Sie können erschöpft sein, weil sie im Ergebnis der Naturvorgänge nicht wiederhergestellt werden (Kupfer und Aluminium) oder die Auffüllung dieser Vorräte langsamer als ihr Verbrauch geschieht (Erdöl, Kohle). Die nichterneuerten Ressourcen gelten als wirtschaftlich erschöpfte, wenn 80 % ihrer bewerteten Vorräte schon gefördert wurden. Bei der Erreichung dieser Grenze sind die Erkundung, die Förderung und die Verarbeitung der verbleibenden Vorräte teurer als Marktpreis.

#### **Praktischer Teil**

 Bewerten Sie den Termin der Erschöpfung von Naturressourcen, wenn das Förderungsniveau der Quelle in diesem Jahr bekannt ist, und sein Verbrauch in nachfolgenden Jahren mit Sollgeschwindigkeit der Zunahme des jährlichen Verbrauches ansteigen wird. Die Ausgangsangaben für die Ausführung dieser Arbeit sind in der Tabelle 1 angegeben.

 Für die Berechnung gebrauchen Sie Formel von Summe der Glieder der geometrischen Reihe:

$$
Q = \frac{((1 + TP/100) - 1)^* q}{TP/100}
$$
,

wo Q- der Vorrat der Ressource, q- die jährliche Förderung der Ressource, TP- die Zunahme des Verbrauches der Ressource, t- die Jahreszahl sind.

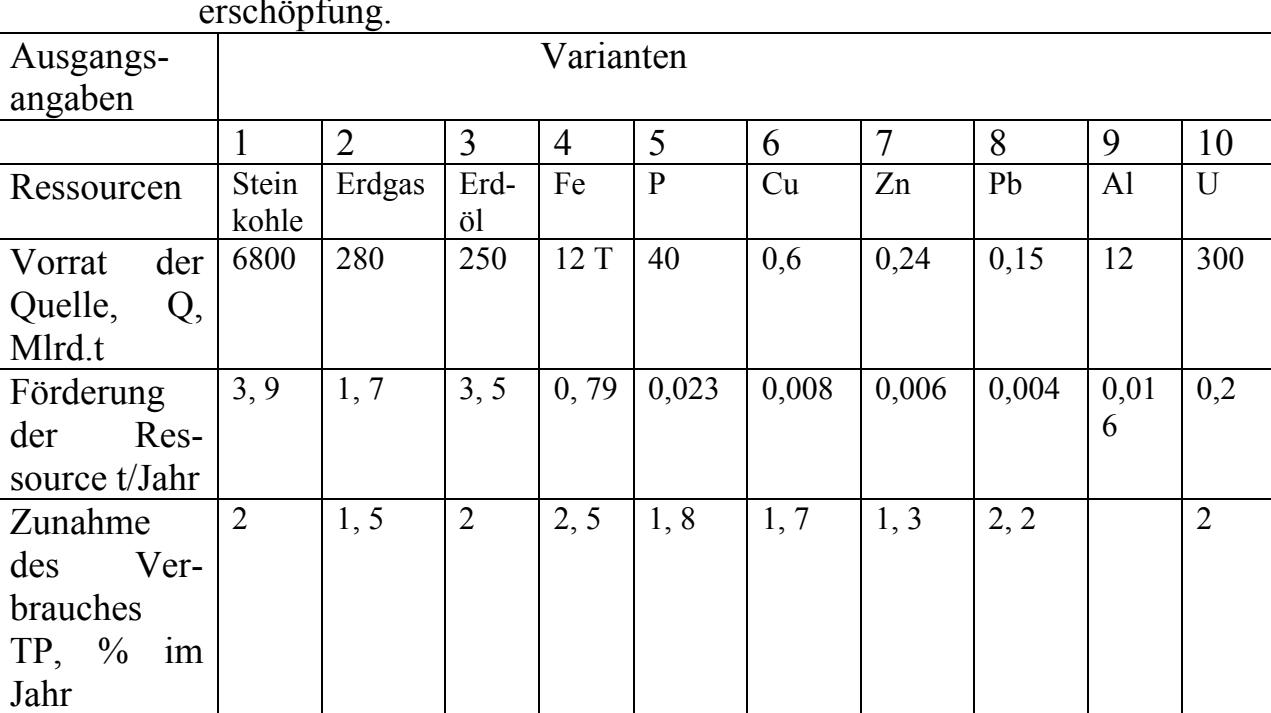

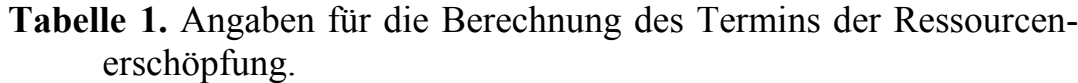

Das Logarithmieren des Ausdrucks für Q gibt folgende Formel für die Berechnung des Termins von Quellenerschöpfung:

$$
t = \frac{\ln ((Q * TP) / (q * 100) + 1)}{\ln (1 + TP / 100)}
$$

Berechnen Sie die Zeit der Erschöpfung der in der Tabelle angegebenen Ressourcen, tragen Sie die Angaben als zusätzliche Zeile in die Tabelle ein. Ziehen Sie Schlussfolgerungen über die Reihenfolge des Aufhörens von Ressourcenförderung.

#### **Kontrollfragen**

- 1. Geben Sie allgemeine Charakteristik für Naturressourcen.
- 2. Welche Bedeutung haben die Vorräte der Bodenschätze für die Entwicklung der Zivilisation?
- 3. Worin besteht die Gefahr der Erschöpfung von Naturquellen?
- 4. Nennen Sie die Wege zur Verringerung der Rohstoffverluste bei der Förderung, Anreicherung, Verarbeitung und Transportierung. Führen Sie konkrete Beispiele an.
- 5. Sehen Sie die Karte Ihres Bezirkes durch. Stellen Sie fest, welche Bodenschätze hier gefördert werden. Worin bestehen die Maßnahmen nach ihrem Schutz?

#### **Praktische Arbeit № 3**

#### **Bewertung der toxischen Einwirkung von Betriebsabfällen Auf fermentative Aktivität des Darmbakteriums**

**Ziel** ist *die Methode der Bestimmung von Grad des negativen Einflusses der anthropogenen Immissionsstoffe auf biologische Objekte zu untersuchen.* 

**Stoffe und Ausstattung:** *Probiergläser mit der sterilen fleisch- peptonischen Brühe, reine Kultur von Darmbakterium, Markeur, bakterielle Schlinge, Probiergläser mit Gisses Nährböden*.

#### **Theoretische Einführung**

In künstlichen Bedingungen werden Bakterien auf solchen Nährböden gezüchtet, die die Bedürfnisse von Bakterien nach Nährstoffen decken und optimalen Wert der pH- Größe und des osmotischen Drucks haben. Außerdem müssen Nährböden steril und auch möglichst durchsichtig sein.

Nährböden werden in einigen Gruppen geteilt.

Der Entstehung nach gibt es künstliche und natürliche Nährböden. Zu natürlichen gehören solche Nährböden, die die Produkte der tierischen oder pflanzlichen Entstehung enthalten: Milch, Blut, Extrakte von Obst und Gemüse, Fleischwasser, Hefeauszüge, Einährböden, fleisch- peptonische Brühe, fleisch- peptonischer Agar (Peptone sind Spaltungsprodukte des Eiweißes, kurze Reihen von Aminosäuren, die leicht von Bakterien verdaut werden). Für Anfertigung des künstlichen Nährbodens fügt man zum natürlichen Nährboden anorganische Bestandteile und Mineralsalze hinzu.

Der Zusammensetzung nach kann man Nährböden in einfachen und zusammengesetzten teilen. Zu den einfachen gehören fleisch- peptonische Brühe und Agar. Wenn man zu solchen Nährböden einen oder mehrere Bestandteile (Blut, Zucker und andere) hinzufügt, so werden sie zusammengesetzt.

Dem physikalischen Zustand nach können Nährböden flüssig, halbflüssig und dicht sein. Für Verdichtung wird zum flüssigen Nährboden Agar hinzugefügt. Dieser Stoff wird aus Wasserpflanzen gewonnen, sein Schmelzpunkt ist 80- 100 $^{\circ}$ C, bei 40 $^{\circ}$ C wird er fest. Agarisierte Nährböden werden in Probiergläser im geschmolzenen Zustand eingegossen und gekühlt. Für Verdichtung der Nährböden wird manchmal Gelatine gebraucht, man fügt sie zu flüssigen Nährböden in Konzentration von 10- 20% hinzu.

Der Zweckbestimmung nach können Nährböden basisch (z. B., fleischpeptonische Brühe, fleisch- peptonischer Agar, hier wachsen viele Arten von anspruchslosen Mikroorganismen), selektiv (sie werden für Ausscheidung und Pflege von der bestimmten Art der Bakterien gebraucht) und differential diagnostisch (für Untersuchung der fermentativen Eigenschaften der Bakterien) sein.

Dem Gebrauch der differential diagnostischen Nährböden liegen Unterschiede in der fermentativen Zusammensetzung der Bakterien (jede Art der Bakterien scheidet in die Umwelt ihren eigenen Satz von Fermenten) und Fähigkeiten von Fermenten den bestimmten Nährboden zu spalten zugrunde. Zum Beispiel, der Ferment Urease katalysiert die Spaltung des Nährbodens des Harnstoffes bis Ammoniak und  $CO<sub>2</sub>$ ; die Katalase katalysiert die Spaltung des Hydrogenperoxydes bis Wasser und Sauerstoff; die Laktosidase zersetzt Zucker Laktose bis Milchsäure und  $CO<sub>2</sub>$ .

In dieser Arbeit werden die differential diagnostischen Nährböden von Gisse gebraucht. Gisses Nährböden werden für die Bestimmung von Bakterienfermenten, die Zucker spalten, angewandt. Jeder von solchen Nährböden enthält Pepton, Agar, irgendwelche Zucker (Glukose, Laktose, Saccharose, Maltose und andere) und Indikator (d. h. der Stoff, der bei Versauerung des Nährbodens die Farbe ändern kann). Als Indikator dient wasserrosa und bromthymolblau.

Bei der Saat der bakteriellen Kultur in einen Gisses Nährboden verändert sich seine Farbe wegen der Säure im Fall, wenn diese Bakterie das Ferment ausscheidet, das den hinzugefügten Zucker spaltet. Bei der Saat der Bakterien in einige Gisses Nährböden kann man feststellen, welche

Fermente diese Art von Bakterien produziert. Und solcherweise kann man "fermentatives Bild" der untersuchten bakteriellen Kultur darstellen.

#### **Praktischer Teil**

Als untersuchte bakterielle Kultur nehmen wir das Darmbakterium (E. coli). Als Objekt für Untersuchung können Abfälle der Kohlenförderungsindustrie, Hüttenschlacken, Ölschlamm, Proben der verunreinigten Böden, Aschenschlackenabfälle der Kesselräume dienen.

- 1. In Probiergläser mit der sterilen fleisch- peptonischen Brühe werden verschiedene untersuchte Stoffe (je 0, 5 g) eingetragen.
- 2. In jedes Probierglas wird die reine Kultur des Darmbakteriums mit Hilfe der sterilen bakteriellen Schlinge besät.
- 3. Man stellt Kontrollprobe, dafür säet man Bakterien ins Probierglas mit der fleisch- peptonischen Brühe.
- 4. Man unterschreibt alle Probiergläser und lässt man sie für einige Tage bei Zimmertemperatur stehen.
- 5. Die Probiergläser werden geprüft, das heißt, man bemerkt Zunahme der Bakterien in der Brühe (die Trübung, der Niederschlag, das Häutchen an der Oberfläche). Von jedem Probierglas, einschließlich Kontrollglas, werden Bakterien auf Gisses Nährböden übergesät.
- 6. Alle Probiergläser mit Gisses Nährböden unterschreibt man und lässt man für einige Tage bei Zimmertemperatur stehen.
- 7. Dann bemerkt man, in welchem Probierglas sich die Farbe veränderte. Danach werden die Angaben in die Tabelle 1 eingetragen (man schreibt in der entsprechenden Zelle "+", wenn der Nährboden gespaltet ist, und  $\ldots$ <sup>"</sup>, wenn sich die Farbe des Nährbodens nicht veränderte).

| $N_2$<br>Pro-                                   | Nährboden |  |  |  |  |
|-------------------------------------------------|-----------|--|--|--|--|
| biergläser                                      |           |  |  |  |  |
| Kontrolle                                       |           |  |  |  |  |
| Versuch                                         |           |  |  |  |  |
| $\mathbb{N}^{\Omega}$ 1 $\left( \ldots \right)$ |           |  |  |  |  |
| Versuch                                         |           |  |  |  |  |
| $N_2$ 2 ()                                      |           |  |  |  |  |

**Tabelle 1.** Ergebnisse des Versuches

Nach den Ergebnissen der Arbeit ziehen Sie Schlussfolgerungen, vergleichen Sie Versuchs- und Kontrollangaben.

#### **Kontrollfragen**

- 1. Welche Bestandteile enthält jeder differential- diagnostische Nährboden?
- 2. Was bedeutet *Ferment*? Führen Sie einige konkrete Beispiele an.
- 3. Wozu fügt man verschiedene Arten von Zucker in die Gisses Nährböden hinzu?
- 4. Welche industriellen Immissionsstoffe haben Einfluss auf die prokaryotischen Zellen?
- 5. Nennen Sie bekannte Effekte von Einwirkungen der Pollutanten von verschiedener Natur auf Lebewesen.

#### **Praktische Arbeit № 4 Die Bestimmung der Toxizität der Schneeproben Nach der chemotaxischen Reaktion der Infusorien**

**Ziel** ist *die Einrichtung und das Arbeitsprinzip von Detektor der Toxizität "Biotester" zu untersuchen.* 

**Stoffe und Ausstattung:** *das Gerät "Biotester", Küvetten, Lösung (5% ) des Polyvinylalkohols, destilliertes Wasser, Schneeproben, Kugelschreiber, Heft.* 

#### **Theoretische Einführung**

 Als Prüfungsobjekt werden in dieser Arbeit Einzeller Paramecium caudatum- Infusorien gebraucht. Diese Urtierchen haben Größe von 30 mkm bis 1- 2 mm und sind dem Schuh ähnlich. Die Infusorien wohnen in süßwässerigen Flüssen und Teichen. Ihr Körper ist mit großer Anzahl von Wimperchen bedeckt, die die Funktionen der Bewegung und Nahrungslieferung zur Öffnung erfüllen. Im Vergleich zu anderen Einzellern haben Infusorien komplizierteren Bau und sie bewegen sich stetig mit Geschwindigkeit von 2, 5 mm/s. Die Bewegung von Infusorien ist zielbewusst und wurde als Taxis genannt. Das Taxis erscheint unter dem Einfluss des einseitig wirkenden Stimulus- des Lichtes (Phototaxis), der Temperatur (Thermotaxis), der chemischen Stoffe (Chemotaxis), des Sauerstoffes (Aerotaxis), der Feuchtigkeit (Hydrotaxis). Das Taxis kann positiv (Bewegung zur Reizungsquelle) und negativ (Bewegung von Reizungsquelle) sein.

 Die Infusorien haben eine Fähigkeit, auf Vorhandensein im Wasser der Stoffe, die für ihre Lebenstätigkeit gefährlich sind, zu reagieren (das negative Chemotaxis). Darauf ist die Methode der Bestimmung der Toxizität gegründet. Die Parameter der chemotaxischen Reaktion der Infusorien werden an Hand der Geräte "Biotester" (in dieser Arbeit "Biotester- 2") bestimmt. Die chemotaxische Reaktion wird durch Schichtung der Lösung vom untersuchten Stoff auf Suspension der Infusorien stimuliert. Dafür werden Suspension der Infusorien und untersuchte Lösung nacheinander in die Küvette (nicht großer rechteckiger Glasbehälter) eingetragen. In der Küvette soll stabile Grenze zwischen zwei Flüssigkeiten gebildet werden, dafür kann man die Suspension vorläufig mit neutralen Verdickungsmittel (Polyvinylalkohol) bearbeiten. Grenze zwischen zwei Flüssigkeiten hindert nicht an freier Bewegung der Infusorien, solcherweise kann man auch Vermischung der Suspension mit der Lösung des untersuchten Stoffes vermeiden.

 In normalen Verhältnissen werden sich Infusorien im oberen Teil der Küvette, näher zum freien Sauerstoff der Luft konzentrieren (positives Aerotaxis). Das Vorhandensein der toxischen Stoffe in der untersuchten Lösung führt zum anderen Charakter der Überverteilung von Infusorien in der Küvette: je höher wird die Toxizität der Probe, desto weniger Infusorien werden sich in den oberen Teil der Küvette bewegen (negatives Chemotaxis).

 Als Kriterium der toxischen Einwirkung des untersuchten Stoffes gilt der Grad des Unterschiedes in der Anzahl von Infusorien, die im oberen Teil der Küvette in der Kontrollprobe (sie enthält keine toxischen Stoffe) im Vergleich zur untersuchten Probe beobachtet werden.

 Die Anzahl von Infusorien, die in der oberen Zone der Küvette beobachtet werden, kann das Gerät "Biotester- 2" bestimmen: beim Unterbringen der Kontroll- oder Versuchsküvette in den Küvettenmodul des Gerätes lässt man durch den oberen Teil der Küvette den monochromatischen Lichtstrom durch. Weiter wird der Lichtstrom durch Photodioden und photometrischen Wandler in elektrisches Ausgangssignal transformiert, das, durch den Analog- Digital- Wandler gehend, in der Art von Werten auf der Informationsschautafel des Gerätes erscheint. Diese Werte charakterisieren die mittlere Konzentration von beweglichen Infusorien in der oberen Zone der Küvette, weil sich der Koeffizient des Durchlassens des flüssigen Nährbodens beim Vorhandensein der beweglichen Zellen verändert (die Infusorien widerspiegeln einen Teil von Lichtstrahlen und je höher ist ihre Konzentration, desto weniger Lichtstrahlen erreichen Photodioden).

#### **Praktischer Teil**

 Als Untersuchungsobjekt dienen Schneeproben, die verschiedenen (nach dem Grad der anthropogenen Verunreinigung) Stadtabschnitten – in der Nähe von Autostraße, auf dem Territorium des Industriebetriebes, im Park- entnommen sind.

1. In die Kontroll- und Versuchsküvetten werden je 2 ml von der Suspension der Infusorien, in jede Küvette werden auch je 0, 35 ml von der Lösung (5%) des Polyvinylalkohols eingetragen; der Inhalt der Küvetten soll gut vermischt werden.

- 2. In die Versuchsküvette werden 1, 6 ml von der untersuchten Flüssigkeit (der getaute Schnee) auf Suspension von Infusorien vorsichtig geschichtet, ohne sie zu vermischen. In die Kontrollküvette werden 1, 6 ml von der nicht toxischen Flüssigkeit (z. B., destilliertes Wasser) statt untersuchter Lösung eingetragen.
- 3. In 30 Minuten werden die Küvetten nacheinander in den Küvettenmodul untergebracht und es wird die Konzentration von Infusorien in der oberen Zone der Küvette in konventionellen Einheiten bestimmt. Wenn die Konzentration von Infusorien so groß ist, dass die Infusorien in den oberen Teil der Küvette nicht ausgehen, so blinkt die Leuchtdiode auf der vorderen Bedienungsplatte "Alarm". Das bedeutet, dass die untersuchte Probe verwässert werden soll. Bei Berechnungen müssen die Ergebnisse mit der Berücksichtigung des Verwässerungsgrades korrigiert werden.
- 4. Die Bewertung der Toxizität der untersuchten Flüssigkeit wird nach dem Grad des Unterschiedes der Menge von Infusorien in der oberen Zone der Küvette in der Kontroll- und Versuchsprobe durgeführt. Dafür berechnet man Index der Toxizität (T) nach der Formel:

$$
T = \frac{I_{\text{Kontrolle}} - I_{\text{Versuch}}}{I_{\text{Kontrolle}}}
$$

I<sub>Kontrolle</sub> und I<sub>Versuch</sub> sind mittlere Anzeigen des Gerätes für Kontrollund Versuchsprobe.

 Einige Proben können solche Stoffe enthalten, die ungefährlich und sogar gut für die Infusorien sind. In solchen Fällen kann  $I_{\text{Versuch}}$  ein wenig höher als I<sub>Kontrolle</sub> sein. Die negativen Werte des Indexes der Toxizität zeigen, dass es keine Toxizität gibt und sie können als Nullwerte bewertet werden.

 Nach Arbeitsergebnissen werden Schlussfolgerungen gezogen. Es sei betont, dass der Index der Toxizität die Werte von 0 bis 1 haben kann. Dabei hat die Probe mit den Werten T weniger als 0, 40 Grenzgrad der Toxizität. Wenn T höher als 0, 71 ist, so ist diese Probe hochtoxisch.

#### **Kontrollfragen:**

- 1. Welche Arten von Einzellern, außer Infusorien, kennen Sie?
- 2. Was bedeutet *Taxis*? Welche Art von Taxis wird in dieser Arbeit gebraucht?
- 3. Wozu werden Test- Objekte mit Polyvinylalkohol vor der Probestellung bearbeitet?
- 4. Nennen Sie alle bekannten Methoden der Biotestierung.
- 5. Stellen Sie Arbeitsprinzip des Gerätes "Biotester- 2" schematisch dar.

#### **Praktische Arbeit № 5**

#### **Bioindikation der Qualität der Umwelt mit Verwendung der Hänge-Birke**

#### **(Betula pendula Roth.)**

**Ziel** ist *den Grad der Verschmutzung der Umwelt in der Stadt mit Hilfe der Bioindikationskennziffer zu bestimmen*.

**Stoffe und Ausstattung:** *Lineal, Zirkel, Transporteur, Polyäthylenbeutel, Kugelschreiber, Heft.* 

#### **Theoretische Einführung**

 Der Bioindikation liegen Reaktionen der Organismen auf Einwirkung der Faktoren der Umwelt zugrunde. Anthropogene Einwirkungen sind einerseits neue Parameter der Umwelt, andererseits bedingen sie anthropogene Modifikation der schon vorhandenen Naturfaktoren und auch Veränderung der Eigenschaften der biologischen Systeme. Wenn diese neuen Parameter bedeutend von entsprechenden Ausgangsgrößen abweichen, so ist Bioindikation möglich. Organismen, deren Lebensfunktionen so eng mit bestimmten Faktoren der Umwelt korrelieren, dass bei ihrer Bewertung verwendet werden können, nennt man als Bioindikatoren.

 Bei Bioindikation hängt immer die Veränderung der biologischen Systeme sowohl von anthropogenen als auch von Naturfaktoren der Umwelt ab. Sie reagieren auf Einwirkung der Umwelt entsprechend ihrer Veranlagung, das heißt, entsprechend solchen inneren Faktoren, wie Nahrungsbedingungen, Alter, genetisch kontrollierte Resistenz und schon vorhandene Störungen. Intensität der Einwirkung der Umweltfaktoren auf Organismen ist verschieden, die Organismen selbst sind auch verschieden ihren Eigenschaften nach. Reaktion jedes biologischen Objekts ist individuell und hängt von der Intensität, Art, Zeit und anderen Kennwerten der Einwirkung ab.

 Der Vorteil der Bioindikatoren besteht darin, dass sie alle biologisch wichtigen Angaben über Umwelt summieren und ihren Zustand insgesamt widerspiegeln. Sie beseitigen auch schwierige Aufgabe der Verwendung von teureren Methoden der Erforschung, nehmen Unmöglichkeit des Registrierens von Salvenauswürfen und kurzzeitigen Auswürfen von Toxikanten aus, zeigen Wege und Orte der Anhäufung verschiedenartiger Verschmutzungen in Ökosystemen und lassen über Grad der Schädlichkeit der Stoffe für lebendige Natur urteilen.

 Die Bewertung der Stabilität von biologischen Systemen verschiedener Stufen ist sehr erforderlich, besonders für Bestimmung des Grades der anthropogenen Einwirkung. Einer der Bioindikationskennwerte von Transformation der Umwelt und ihrer Einwirkung auf lebendigen Organismus ist die Störung der Symmetrie. Der Zustand von Naturpopulationen bilateral der symmetrischen Organismen kann durch Analyse der Größe der fluktuierenden Asymmetrie bewertet werden, die die kleinen ungerichteten Störungen der Entwicklungsstabilität charakterisiert. Sie ist auch integrale Antwort des Organismus auf Zustand der Umwelt. Es gibt eine Ausgangsthese, dass minimaler Stand der fluktuierenden Asymmetrie nur bei optimalen Bedingungen der Entwicklung stattfinden muss. Bei Stresseinwirkungen nimmt dieser Kennwert zu und spiegelt die Abweichungen im Verlauf der Ontogenese wider. Die genetisch bedingte Norm der Entwicklung wird als bekannte vermutet, und alle Abweichungen des Merkmales von der Symmetrie bedeuten die Abweichungen von dieser Norm.

 Die Pflanzen als Produzenten des Ökosystems, die im Laufe des ganzen Lebens mit lokalem Territorium verbunden sind und die unter Einfluss der Boden- und Luftumwelt geraten, spiegeln das ganze Spektrum der Stresseinwirkungen auf System wider. Die Bioindikationskennwerte spiegeln die Reaktion des Organismus auf Vielfältigkeit der auf ihn wirkenden Faktoren wider.

#### **Praktischer Teil**

 Als Objekt für Untersuchung wird gewöhnliche, weit verbreitete Art, in diesem Fall Hänge- Birke (Betula pendula Roth.) gewählt. Der Stoff wird nach der Vollendung des intensiven Wachsens des Laubes (Juni) und bis sein Abfallen gesammelt. Die Auswahl wird von den Pflanzen, die in gleichen ökologischen Bedingungen, sind, gemacht. Für Analyse werden nur die Pflanzen vom durchschnittlichen Alter gebraucht. Die Blätter werden von zehn in der Nähe wachsenden Bäumen (10 Blätter von jedem Baum, 100 Blätter von einem Ort insgesamt) gewählt. Die Blätter werden dem unteren Teil der Baumkrone, auf der Höhe der gehobenen Hand, von maximaler Menge der erreichbaren Äste entnommen. Man gebraucht Blätter von verkürzten Sprossen. Jeden Auszug versorgt man mit Etikett, wo Datum, Ort des Sammelns geschrieben ist. Man schreibt auch, wer diese Auswahl machte. Die Blätter und das Etikett legt man in den Polyäthilenbeutel.

#### **Vermessungen**

 Von einem Blatt macht man die Vermessungen in 5 Parametern von linker und rechter Seite:

- 1- Die Breite der Hälfte des Blattes. Für Vermessung wird das Blatt quer mittendurch zusammengefaltet, der Wipfel des Blattes wird zum Ansatz aufgelegt, dann wird er auseinandergebogen. Der gebildeten Falte nach macht man Vermessungen;
- 2- Die Länge der zweiten Blattrippe der zweiten Reihe vom Ansatz des Blattes;
- 3- Der Abstand zwischen Ansätzen der ersten und der zweiten Blattrippen von zweiter Reihe;
- 4- Der Abstand zwischen Enden dieser Blattrippen;
- 5- Der Winkel zwischen Hauptblattrippe und zweiter vom Ansatz Blattrippe der zweiten Reihe (Abbildung 1).

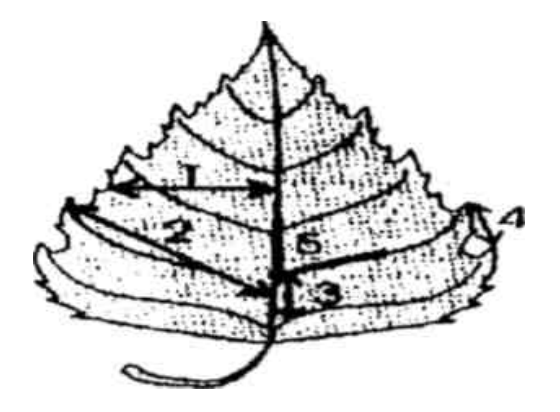

#### *Abbildung 1. Vermessene Parameter des Blattes*

Die Vermessung des Winkels zeigt Abbildung 2. Es sei betont, dass sich die Mitte der Öffnung des Transporteurs (Position 2 Ab. 2) an Stelle der Abzweigung der zweiten Blattrippe von zweiter Reihe (Position 4 Ab. 2) befinden muss. Da die Blattrippen gewunden sind, so wird der Winkel folgenderweise vermessen: den Abschnitt der Mittelblattrippe (Position 3 Ab. 2), der in Grenzen der Öffnung des Transporteurs liegt (Position 2 Ab. 2), legt man mit der Mitte des Transporteurs, die 90<sup>0</sup> gleich ist, übereinander, und den Abschnitt der Blattrippe von zweiter Reihe (Position 4 Ab. 2) verlängert man bis Gradwerte des Transporteurs (Position 5 Ab. 2) mit Hilfe des Lineals.

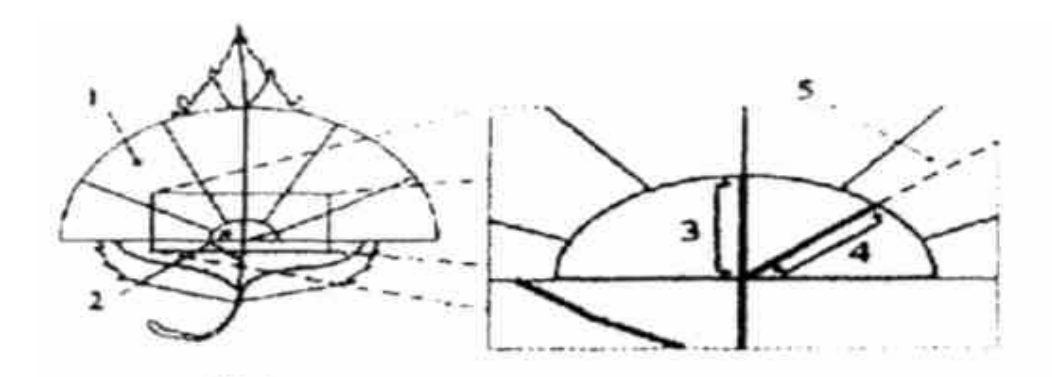

*Abbildung 2. Vermessung des Winkels zwischen Blattrippen*  Die Vermessungsangaben werden in die Tabelle 1 eingetragen.

| <b>Tabelle 1.</b> VerticsSungSwerte. |          |                  |         |                  |         |   |         |                  |         |   |
|--------------------------------------|----------|------------------|---------|------------------|---------|---|---------|------------------|---------|---|
| Datum                                | Forscher |                  |         |                  |         |   |         |                  |         |   |
| Ort des Sammelns                     |          |                  |         |                  |         |   |         |                  |         |   |
| Nummer                               | erstes   |                  | zweites |                  | drittes |   | viertes |                  | fünftes |   |
| Des                                  | Merkmal  |                  | Merkmal |                  | Merkmal |   | Merkmal |                  | Merkmal |   |
| <b>Blattes</b>                       |          | $\boldsymbol{R}$ |         | $\boldsymbol{R}$ |         | r | L       | $\boldsymbol{R}$ |         | r |
|                                      |          |                  |         |                  |         |   |         |                  |         |   |
| $\overline{2}$                       |          |                  |         |                  |         |   |         |                  |         |   |
| 3                                    |          |                  |         |                  |         |   |         |                  |         |   |
| $\overline{4}$                       |          |                  |         |                  |         |   |         |                  |         |   |
| 5                                    |          |                  |         |                  |         |   |         |                  |         |   |
| 6                                    |          |                  |         |                  |         |   |         |                  |         |   |
| 7                                    |          |                  |         |                  |         |   |         |                  |         |   |
| 8                                    |          |                  |         |                  |         |   |         |                  |         |   |
| 9                                    |          |                  |         |                  |         |   |         |                  |         |   |
| 10                                   |          |                  |         |                  |         |   |         |                  |         |   |

**Tabelle 1.** Vermessungswerte.

#### Berechnungen

 Die Größe der Asymmetrie wird mit Hilfe des integralen Kennwertes bewertet. Das ist die Größe des mittleren relativen Unterschiedes zum Merkmal (arithmetisches Mittel des Differenzverhältnisses zur Summe der Parameter des Blattes von links und von rechts, das zu Merkmalen gehört). Für seine Berechnung macht man folgendes:

1. Zuerst wird relativer Unterschied (Y) zwischen Werten des Merkmales von links  $(X_1)$  und von rechts  $(X_r)$  für jedes Merkmal berechnet. Dafür berechnet man Differenz der Werte von Vermessungen nach einem Merkmal für ein Blatt, dann berechnet man Summe dieser Werte und dividiert man Differenz auf Summe. Y wird nach folgender Formel berechnet:

$$
Y = \frac{X_1 - X_r}{X_1 + X_r}
$$
 (1)

Das Ergebnis wird in die Tabelle 2 eingetragen.

| Nummer         |              |              | Y            |              |              | Z                                                    |  |
|----------------|--------------|--------------|--------------|--------------|--------------|------------------------------------------------------|--|
| des Blat-      | Erstes       | Zweites      | Drittes      | Viertes      | Fünftes      | Mittlerer re-                                        |  |
| tes            | Merk-<br>mal | Merk-<br>mal | Merk-<br>mal | Merk-<br>mal | Merk-<br>mal | lativer<br>$Un-$<br>terschied<br>Merk-<br>zum<br>mal |  |
| $\mathbf{1}$   |              |              |              |              |              |                                                      |  |
| $\overline{2}$ |              |              |              |              |              |                                                      |  |
| $\overline{3}$ |              |              |              |              |              |                                                      |  |
| $\overline{4}$ |              |              |              |              |              |                                                      |  |
| 5              |              |              |              |              |              |                                                      |  |
| 6              |              |              |              |              |              |                                                      |  |
| 7              |              |              |              |              |              |                                                      |  |
| 8              |              |              |              |              |              |                                                      |  |
| 9              |              |              |              |              |              |                                                      |  |
| 10             |              |              |              |              |              |                                                      |  |
|                | Χ            |              |              |              |              |                                                      |  |

**Tabelle 2.** Hilfstabelle für Berechnungen der Bioindikationswerte.

Solche Berechnungen macht man nach jedem Merkmal, danach gibt es 5 Werte  $Y_{1-5}$  für ein Blatt. Solche Berechnungen macht man für jedes Blatt.

2. Weiter berechnet man Wert des mittleren relativen Unterschiedes zwischen den Seiten zum Merkmal für jedes Blatt (Z). Dafür muss die Summe der relativen Unterschiede durch Zahl der Merkmale dividiert werden. Das berechnet man nach folgender Formel:

$$
Z = \frac{Y_1 + Y_2 + Y_3 + Y_4 + Y_5}{N}
$$
 (2),

wo N -die Zahl der Merkmale ist und in diesem Fall dem 5 gleich ist. Solche Berechnungen macht man für jedes Blatt, die Ergebnisse werden in die Tabelle 2 eingetragen.

3. Man berechnet den mittleren relativen Unterschied zum Merkmal für Auswahl (X). Dafür werden alle Werte Z summiert und dann durch Zahl dieser Werte nach folgender Formel dividiert:

 $\Sigma Z$   $Z_1 + Z_2 + ... Z_n$ X = ---------------- = ----------------------------- (3), n n

wo n- die Zahl der Werte Z, das heißt, die Zahl der Blätter ist.

Diese Kennziffer charakterisiert den Grad der Asymmetrie des Organismus. Für diese Kennziffer ist Fünfgradskala der Abweichung von Norm ausgearbeitet (Sacharow, Krysanow, 1996), in der ein Grad als verabredete Norm und fünf Grade als kritischer Zustand sind (Tabelle 3).

| Two end of Stwaitere art Try Himselfelthement. |                                 |  |  |  |
|------------------------------------------------|---------------------------------|--|--|--|
| Grad                                           | Werte der Asymmetriekennziffer. |  |  |  |
| Ein Grad                                       | Bis 0, 055                      |  |  |  |
| Zwei Grade                                     | $0, 55 - 0, 06$                 |  |  |  |
| Drei Grade                                     | $0, 06 - 0, 065$                |  |  |  |
| Vier Grade                                     | $0,065 - 0,07$                  |  |  |  |
| Fünf Grade                                     | Mehr als $0, 07$                |  |  |  |

**Tabelle 3.** Gradwerte der Asymmetriekennziffer.

 Nach Arbeitsergebnissen ziehen Sie Schlussfolgerungen über den Zustand der Umwelt, die während der Arbeit erworben wurden.

#### **Kontrollfragen**

- 1. Führen Sie Beispiele von Arten- Edifikatoren an.
- 2. Führen Sie Beispiele von Anpassung der Tiere und Pflanzen unseres Gebietes den Jahresveränderungen in der Natur.
- 3. Zeigen Sie die Pflanze- Indikatoren der Kieselerde: a) das Farnkraut; b) der rote Holunder; c) der Tussockgras; d) der Walddosten.
- 4. Zeigen Sie die Pflanze- Nitrophil: a) die Ackerdistel; b) die Brennnessel; c) das Maiglöckchen; d) der Hundsweizen.
- 5. Zeigen Sie die Pflanze- Calciphil: a) das Veilchen; b) das Dreifaltigkeitsblume; c) das Edelweiß; d) das Warzenkraut.

#### **Praktische Arbeit № 6**

**Die Bestimmung von der Menge der anthropogenen Verunreinigungen, die in die Umwelt wegen des Betriebes vom Autotransport gelangen.** 

**Ziel** ist *die Express- Methodik für die Bestimmung des Verschmutzungsgrades der atmosphärischen Luft mit giftigen Stoffen, die sich in Abgasen des städtischen Autoverkehrs befinden, zu untersuchen.* 

**Stoffe und Ausstattung:** *Uhr, Kugelschreiber, Heft, Rechner.* 

#### **Theoretische Einführung**

Die Verbrennungsmotoren der Autos gelten als Hauptquelle der Verunreinigung der Atmosphäre in den Städten und dichtbesiedelten Regionen. In Ausmaßen unseres Landes erreicht der Teil des Transportes in Summenimmissionen von Immissionsstoffen in Atmosphäre von allen Quellen 45%, in Immissionen von Treibhausgasen- ca. 10%, in Immissionen von Schadstoffen mit Abwässern- ca. 3%.

Die Hauptschadstoffe, die sich in Abgasen der Motoren befinden, sind: Kohlenstoffoxyd, Stickstoffoxyd, verschiedene Kohlenwasserstoffe, einschließlich kanzerogene 3,4-Benzpyren, Aldehyde, Schwefelgase. Außerdem, scheiden die Benzinmotoren solche Produkte aus, die Blei, Chlor, Brom, Phosphor, und Dieselmotoren- bedeutende Menge von Ruß enthalten. Jedes Auto mit dem Benzinmotor, das 15 000 km im Betrieb war, verbraucht 4350 kg von Sauerstoff und scheidet 530 kg von CO, 93 kg von Kohlenwasserstoffen, 27 kg von Stickstoffoxyd aus. 75% von Blei, das im klopffesten Benzin erhalten ist, geht in die Atmosphäre, das heißt, jedes Auto scheidet in die Luft ca. 1 kg von Blei jährlich aus. Die Abgase der Verbrennungsmotoren enthalten mehr als 200 Schadstoffe und Bezeichnungen.

#### **Praktischer Teil**

Wählen Sie einige Abschnitte der Autotrasse von Länge etwa 100 m. Bestimmen Sie die Zahl der Transporteinheiten, die auf dem gewählten Abschnitt im Laufe von 30 oder 60 Minuten durchfahren. Dabei beachten Sie, wie viel Autos bestimmten Typs (der Personenwagen, der Lastkraftwagen, der Autobus, der Diesellastkraftwagen) auf dem gewählten Abschnitt durchfuhren. Wenn die Beobachtung 30 Minuten dauerte, multiplizieren Sie den Ergebnis mit 2. Berechnen Sie mittlere Zahl der Autos für jeden Typ des Autotransportes je nach der Menge von gewählten Abschnitten der Trasse, dann fühlen Sie folgende Tabelle ein.

Die Menge von Immissionsstoffen, die vom Autotransport in die Atmosphäre gelangen, kann man mit der Rechnungsmethode bewerten. Die Ausgangsdaten für die Berechnung der Menge von Immissionen sind:

- Die Zahl der Autos, die auf dem gewählten Abschnitt der Trasse in Zeiteinheit durchfahren;
- Die Normen des Brennstoffverbrauches.

#### **Tabelle 1**. Mittlere Zahl der Autos.

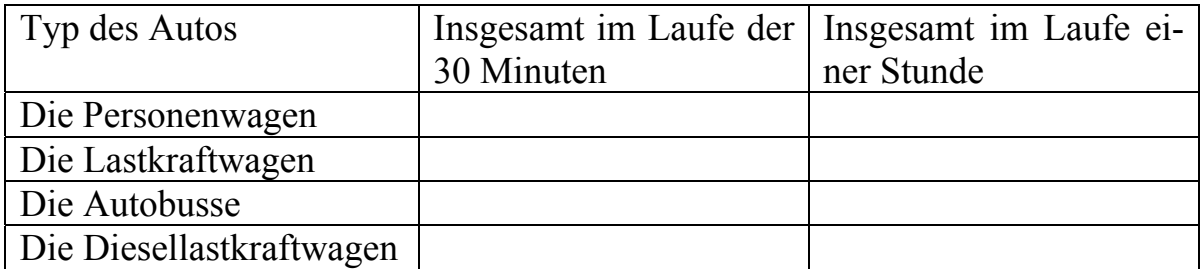

Die mittleren Normen des Brennstoffverbrauches beim Verkehr in der Stadt sind in der Tabelle 2 angegeben.

Die Werte der empirischen Koeffizienten (K), die die Immission von Autos je nach der Art des Brennstoffes bestimmen, sind in der Tabelle 3 angeführt.

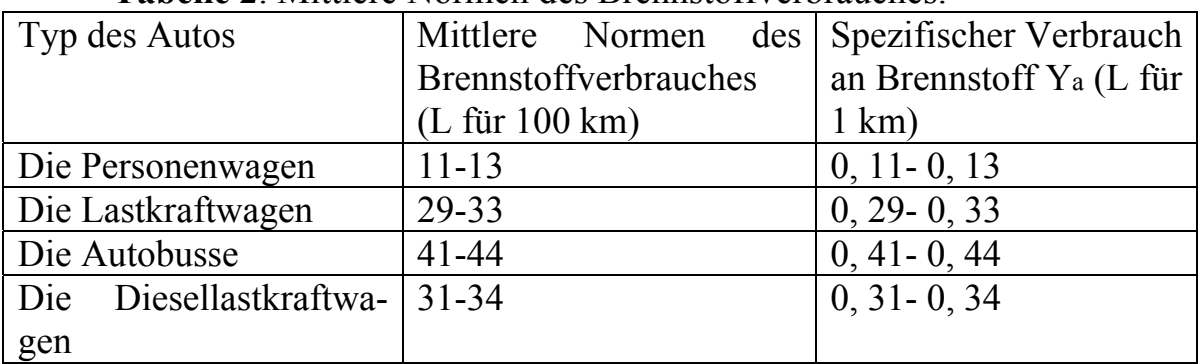

#### **Tabelle 2**. Mittlere Normen des Brennstoffverbrauches.

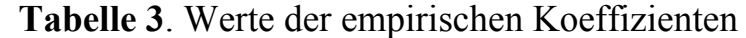

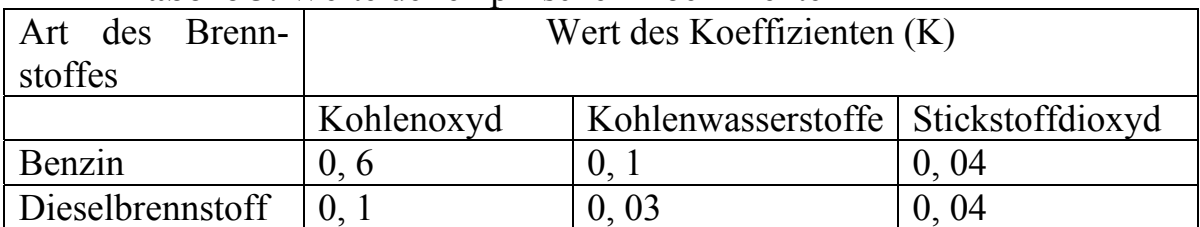

Der Koeffizient K ist zahlenmäßig gleich der Menge von Schadstoffen des entsprechenden Bestandteiles bei der Verbrennung der Menge des Brennstoffes, die dem spezifischen Verbrauch (L/km) gleich ist.

#### **Bearbeitung der Ergebnisse**

Berechnen Sie den Gesamtweg, den die Autos des bestimmten Typs pro eine Stunde (La, km) durchfuhren, nach der Formel:

 $La= Na X L$ ,

wo Na- die Zahl der Autos jedes Typs, L- die Länge des Abschnittes, a- die Bezeichnung des Autotyps sind.

Berechnen Sie die Menge von Brennstoff verschiedener Art (Qa), die durch Motoren verbrannt wurde, nach der Formel:

 $Q_a = Y_a \times L_a$ 

wo Y- der spezifische Verbrauch an Brennstoff (L/km), L- die Länge des Abschnittes, a- die Bezeichnung des Autotyps sind.

Bestimmen Sie gesamte Menge des verbrannten Brennstoffes jedes Typs und tragen Sie Ergebnis in die Tabelle 4 ein.

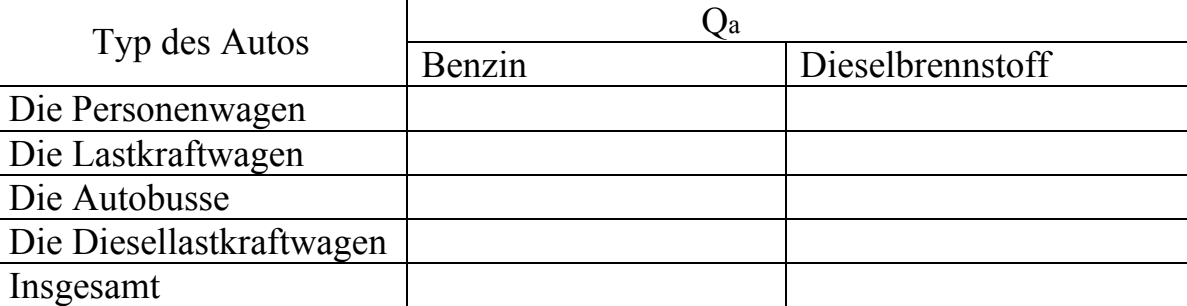

**Tabelle 4.** Gesamte Menge des verbrannten Brennstoffes.

Berechnen Sie das Volumen der ausgeschiedenen Immissionsstoffe (in Liter) nach jedem Typ des Brennstoffes, die entsprechenden Werte ΣO mit empirischen Koeffizienten K multiplizierend.

Die Ergebnisse tragen Sie in die Tabelle 5 ein.

| Typ des Brenn-   | Menge von Schadstoffen, L                           |  |  |  |  |
|------------------|-----------------------------------------------------|--|--|--|--|
| stoffes          |                                                     |  |  |  |  |
|                  | Kohlenwasserstoffe   Stickstoffdioxyd<br>Kohlenoxyd |  |  |  |  |
| Benzin           |                                                     |  |  |  |  |
| Dieselbrennstoff |                                                     |  |  |  |  |
| Insgesamt        |                                                     |  |  |  |  |

**Tabelle 5**. Volumen der ausgeschiedenen Immissionsstoffe.

Berechnen Sie die Masse der ausgeschiedenen Schadstoffe (m, g) nach der Formel:

 $m=$  V x M/22,4,

wo M- Molekularmasse (für CO- 28, für NO2 – 46, mittlere Molekularmasse für Kohlenwasserstoffe- 43) ist.

Bestimmen Sie Tagesdurchschnittskonzentration der Schadstoffe (C<sub>Td,</sub> mg/m) in der atmosphärischen Luft des Bezirkes. Es sei betont, dass das Volumen der Luft in der Nähe des Abschnittes von der Länge 100 m etwa 20 000m beträgt. Man muss auch große Verkehrsdichte in der Tageszeit beachten.

 Vergleichen Sie Ergebnisse mit der Grenzkonzentration für jeden der Schadstoffe und ziehen Sie Schlussfolgerungen für den Grad der anthropogenen Atmosphärenverschmutzung auf dem untersuchten Territorium.

#### **Kontrollfragen**

- 1. Welche Stoffe gehören zu den Luftimmissionsstoffen?
- 2. Welchen Beitrag leistet Autotransport zur Verschmutzung der Umwelt in den Städten?
- 3. Vergleichen Sie die Immissionsstoffe, die durch Benzin- und Dieselmotoren ausgeschieden werden. Welcher Typ des Brennstoffes bringt der Umwelt den größeren Schaden?
- 4. Welche direkten Kriterien der Bewertung des Atmosphärenzustandes kennen Sie?
- 5. Was bedeutet *die tagesdurchschnittliche Grenzkonzentration*? Nennen Sie den Wert der tagesdurchschnittlichen Grenzkonzentration der Hauptimmissionsstoffe der Atmosphäre.

#### **Praktische Arbeit № 7**

#### **Untersuchung der demographischen Kennwerte**

**Ziel** ist *die Angaben von Lebensdauer, Sterblichkeit und Geburtenzahl der Menschen zu sammeln, die Kurve der Lebensfähigkeit für verschiedene Zeitabschnitte mit Hilfe dieser Angaben darzustellen, mit Hilfe dieser graphischen Darstellungen zu erklären, wie sich die Lebensdauer für letzte 80- 100 Jahre veränderte und welcherweise das auf Bevölkerungszunahme einwirkte.* 

**Stoffe und Ausstattung:** *Rechner, Kugelschreiber, Heft, Papierband, Bleistift, Schere, Millimeterpapier, Lineal.*

#### **Theoretische Einführung**

 Heutige Stufe der Menschheitsentwicklung wird durch rasche Zunahme der Bevölkerung charakterisiert. Die Bevölkerung der Erde wächst mit hastigen Tempos an und wurde als Bevölkerungsexplosion genannt. Zur Zeit werden etwa 180 Menschen jede Minute auf der Erde geboren, jede Sekunde kommen 21 Menschen zur Welt und 19 Menschen sterben. Also, die Bevölkerung der Erde vergrößert sich auf 2 Menschen pro Sekunde, auf 250 000 jährlich. In einem Jahr beträgt das Wachstum etwa 80 Mio., sein großer Teil aber entfällt auf Entwicklungsländer. Die Wachstumstempos in Kenia (östliches Afrika) sind höher, als in anderen Länder der Welt (etwa

4 %). Die größten Länder- USA, Russland- werden durch Verringerung des jährlichen Wachstums bis 0, 5% charakterisiert. In Europa ist dieser Kennwert zum Null nah.

 In unserer Zeit verdoppelt sich die Bevölkerungszahl auf der Erde in 35 Jahren, und die Produktion der Nahrungsmittel wächst auf 2, 3 % jährlich und verdoppelt sich in 30 Jahren.

 Die Demographen gebrauchen die gesamten Koeffizienten der Geburtenzahl und Sterblichkeit. Der gesamte Koeffizient der Geburtenzahl widerspiegelt die Zahl der Neugeborenen auf 1000 Einwohner pro Jahr zur Mitte dieses Jahres (zum ersten Juli). Der gesamte Koeffizient der Sterblichkeit widerspiegelt die Todeszahl auf 1000 Einwohner pro Jahr zur Mitte dieses Jahres. In Russland war der Koeffizient der Sterblichkeit Anfang der 90-en Jahre höher als der Koeffizient der Geburtenzahl. Dieses Phänomen wurde als "Russisches Kreuz" genannt.

#### **Praktischer Teil Variante 1**

#### **Untersuchung der Lebensdauer der Bevölkerung in der Stadt Tomsk**

- 1. Besuchen Sie einen Friedhof, wo es Gräber der Menschen gibt, die im Zeitabschnitt von 1900 bis 2009 Jahre gestorben sind.
- 2. Schreiben Sie Geburtsdatum, Todesdatum, Geschlecht und bestimmen Sie Lebensdauer (Versuchen Sie die Gräber nicht auszulassen, außer jenen, an denen die Daten unlesbar sind).
- 3. Tragen Sie die Angaben in die Tabelle 1 ein.

#### **Tabelle 1.** Ausgangsangaben.

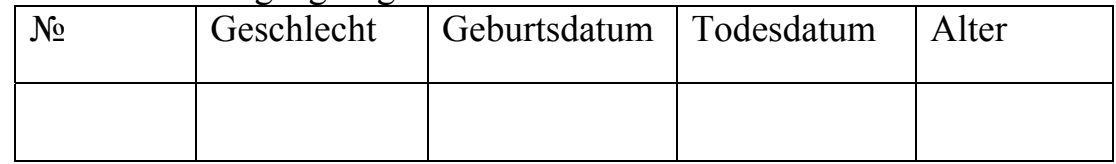

- 4. Mit Hilfe dieser Angaben stellen Sie die Kurve der Lebensfähigkeit für entsprechenden Zeitabschnitt dar:
	- a) Auf der Ordinatenachse messen Sie die Zahl von Menschen ab, auf der Abszissenachse- das Alter, das sie erreichten;
	- b) Dem Alter 0 (Geburt) entspricht die Menge der fixierten Angaben;
	- c) Mit der Zunahme des Alters geht die Kurve nach unten entsprechend der Anzahl der Gestorbenen, bis sie die Abszissenachse im Punkt durchkreuzt, der dem maximalen von Ihnen geschriebenen Alter entspricht;
- 5. Mit Hilfe der Angaben aus der Tabelle stellen Sie die Kurven der Lebensfähigkeit für männliche und weibliche Bevölkerung dar. Vergleichen Sie Ergebnisse, ziehen Sie Schlussfolgerungen von der durchschnittlichen Lebensdauer der Frauen und Männer.
- 6. Bilden Sie eine graphische Darstellung der Abhängigkeit der Lebensdauer von dem Alter.

Berichten Sie davon, wie sich Lebensdauer in letzten 80- 100 Jahren veränderte. Erklären Sie die Ursachen dieser Veränderungen und ihre Einwirkung auf Zunahme der Bevölkerung.

#### **Variante 2**

#### **Zunahme der Bevölkerung und Summenkoeffizient der Geburtenzahl**

#### **I.**

1. Die Arbeit wird paarweise ausgeführt.

2. Die Abschnitte des Papierbandes werden den Stufen der Geschlecht-, und Alterspyramide entsprechen. Der Abschnitt 1 (2) cm lang entspricht 1000 Menschen. In jeder Altersgruppe befindet sich gleiche Anzahl von Männern und Frauen.

3. Messen Sie an der vertikalen Achse Altersskala ab. Kleben Sie dafür einen Papierstreifen senkrecht auf. Markieren Sie dort Altersabstände je 10 Jahre. Ihre Länge muss der Breite des Bandes entsprechen. Das Alter nimmt von unten nach oben zu: von 0 bis 9 Jahre…. bis 90- 100 Jahre.

4. Nehmen wir an, dass zwei Populationen A und B, die jede 5000 Menschen mit Alter von 0 bis 9 Jahre, 4000 Menschen – von 10 bis 19 Jahre und 3000 Menschen – von 20 bis 29 Jahre einschließen, besiedeln zwei, vor kurzem entdeckte und für das Leben geeignete Planeten. Mit Hilfe des Papierbandes stellen Sie Zusammensetzung dieser Populationen rechts und links von der Altersskala dar.

5. Sie müssen die Kurve der Zunahme von Populationen darstellen; tragen Sie Angaben von Geburt, Alterszunahme, Tod vom Alter ein. Dafür machen Sie folgende Tabelle für jede Population.

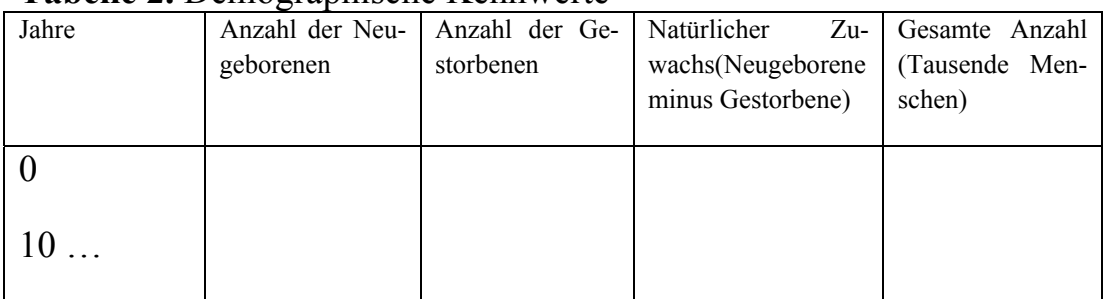

#### **Tabelle 2.** Demographische Kennwerte

 Nehmen wir an, dass die Lebensdauer in jeder Population 60 Jahre beträgt. In der Population A beträgt Summenkoeffizient 4 und in der Population B- 2. Geben wir zu, dass die Reproduktion in der Altersgruppe von 20 bis 29 Jahre möglich ist. Verschieben Sie alle Papierstreifen auf einen Teilstrich (Zeitabschnitt in 10 Jahren) nach oben, setzen Sie einen neuen Streifen unten, der die Neugeborenen bezeichnet, hinzu. Ihre Anzahl muss der Hälfte der Menschen mit dem Alter von 20 bis 29 Jahre (Zahl der Frauen, die zur Reproduktion fähig sind), die mit Koeffizienten der Geburtenzahl multipliziert ist, gleich sein. Wenn die Streifen den Teilstrich der durchschnittlichen Lebensdauer durchkreuzen, werden sie beseitigt (die Menschen nach 60 Jahren sterben).

 Für jeden 10- jährigen Zeitabschnitt tragen Sie entsprechende Angaben in die Tabelle ein. Vergessen Sie nicht die obersten Streifen, die die Linie von 60 Jahren durchkreuzen, zu beseitigen. Schreiben Sie Angaben für neun Zeitabschnitte. An der graphischen Darstellung messen Sie auf der Abszissenachse Jahre und an der Ordinatenachse Zahl der Menschen ab. Beide Kurven müssen an einem Schaubild dargestellt werden.

Beantworten Sie folgende Fragen:

- 1. Vergleichen Sie Zunahme der Anzahl von zwei Populationen.
	- a) Sagen Sie, ob Zunahme der Population A aufhört. Wann wird sich ihre Anzahl verdoppeln?
	- b) Sagen Sie, ob sich Anzahl der Population B verdoppelt.
	- c) Welcherweise wirkt der Summenkoeffizient der Geburtenzahl auf Bevölkerungszunahme ein?
- 2. Vergleichen Sie Altersgrenzen von zwei Populationen.
	- a) Wie sind die Form der Pyramide und die Form der Kurve der Zunahme von Population A? Wie sind die Form der Pyramide und Form der Kurve der Zunahme von Population B?
- 3. Vergleichen Sie diese Alterspyramiden mit der Situation in Entwicklungsländern und in entwickelten Ländern.
- 4. Bevölkerungszunahme und Lebensdauer. Wiederholen Sie diese Arbeit, fügen Sie noch Streifen für drei Altersgruppen hinzu, um Zunahme der Lebensdauer bis 90 Jahre zu zeigen. Tragen Sie Angaben in die Tabelle ein, stellen Sie sie graphisch dar.
- 5. Wie wirkt Zunahme der postreproduktiven Lebensdauer auf Zuwachs von zwei Populationen ein? Sagen Sie, ob Population A viel schneller zunehmen wird. Sagen Sie, ob Population B ununterbrochen zunehmen wird.

**II.**

6. Was beeinflusst die Bevölkerungszuwachs- Zunahme der Lebensdauer oder Zunahme des Koeffizienten der Geburtenzahl? Ziehen Sie allgemeine Schlussfolgerungen nach der Arbeit.

#### **Kontrollfragen**

- 1. Wie wirken Koeffizienten der Geburtenzahl und Sterblichkeit, sowie auch Migration auf Bevölkerungszahl ein?
- 2. Wie wirkt durchschnittliche Anzahl von Kindern bei Frauen im reproduktiven Alter auf Bevölkerungszahl ein?
- 3. Wie wirkt Prozentverhältnis von Frauen und Männern in jeder Altersgruppe auf Bevölkerungszahl ein?
- 4. Welche modernen Methoden der Regulierung von Bevölkerungszahl sind Ihnen bekannt?
- 5. Sagen Sie, ob Problem der Lebensdauer auf Problem der Übervölkerung Einfluss hat.

#### **Interesseninformation**

#### **1. Die Verlagerung von Pestiziden in landwirtschaftlich genutzten Böden**

#### *Heinz Friedrich Schüler und Harald Färber*

Pestizide wie Methabenzthiazuron, Pendimethalin, Metolachlor und Atrazin (dieser Wirkstoff darf in der Bundesrepublik seit April 1991 nicht mehr eingesetzt werden; Anonymus 1991) sind bedeutende und häufig eingesetzte Herbizide im Anbau von Mais, Zuckerrüben, Getreide und Spargel (Heddergott u. Thiede 1992). Die extensive Anwendung über viele Jahre und ihre Persistenz Können zu einer Verunreinigung von Böden und Grundwassern föhren. Atrazin und einige seiner Metaboliten werden noch häufig in landwirtschaftlichen Böden nachgewiesen (Capriel 1986; Färber 1993; Milde u. Müller-Wegener 1989; Friege et al. 1991; Leuchs et al. 1991). Über chemische und mikrobiologische Abbauwege wird eine Vielzahl von Metaboliten gebildet (Li u. Feibeck 1972; Jones et al. 1982; Muir 1978; Somasundaram u. Coats 1991). Seitdem die Trinkwasserverordnung einen Grenzwert für Pestizide und deren Hauptabbauprodukte festgelegt hat, besteht ein Bedarf für geeignete Analysenmethoden im ng/l-Bereich. Für die Beurteilung möglicher, zukünftiger Pestizidkontaminationen des Grundwassers ist es von Bedeutung, unter landwirtschaftlich genutzten Flächen die Konzentration der Pestizide im Sickerwasser zu bestimmen.

#### **2. Anthropogenes Blei in der Umwelt von Schlema (Sachsen) - Identifizierung durch Pb-Isotopie**

#### *Guido Bracke und Muharrem Satir*

Über 44 Jahre (1946 bis 1990) wurde in Schlema (Sachsen) Uranerzbergbau durch die SD AG Wismut (1991) bis in 1800 m Tiefe betrieben. Dies führte zur Aufschüttung von zahlreichen Abraumhalden und der Errichtung industrieller Absetzanlagen (IAA) fьr nasse Aufbereitungsrückstände. Eine dieser Absetzanlagen ist zur Zeit noch in Betrieb, da die noch anfallenden Schachtwässer bis zur endgültigen Stilllegung des Bergwerks dort eingeleitet werden. Danach werden die Halden durch Abschrägen und Abdecken gesichert. Durch diese Maßnahmen soll gleichzeitig eine Sanierung erreicht werden. Mit dem Abraum und der Aufbereitung des Erzes wurden radioaktive und toxische Schadstoffe in die Biosphäre gebracht. Hier handelt es sich vor allem um die radioaktiven Elemente Uran, Radium und Radon und die potentiell ökotoxischen Elemente Blei, Arsen und Zink.

Im Untersuchungsgebiet sind neben anderen Schadstoffen erhöhte Bleikonzentrationen gefunden worden. Die Herkunft dieser Bleibelastungen z.B. an Straßenrändern, auf ehemaligen mehrfach genutzten Industriegelnäden und in der Umgebung von Schachtanlagen des Uranerzbergbaus ist nicht eindeutig geklärt. Verschiedene Quellen, wie z.B. der Kraftfahrzeug-Verkehr (CEC 1989), der Uranerzbergbau (Gatzweiler u. Mager 1993) und andere ehemalige Industriebetriebe (Harrison 1981) kommen als Verursacher in Betracht. Die Herkunft der Bleikontaminationen soll in dieser Studie mittels der Blei-Isotopie ebenso wie die allgemeine Hintergrundbelastung ermittelt werden. Die Kenntnis der Herkunft und der Belastungspfade ist eine notwendige Voraussetzung für die Beurteilung des Gefährdungspotentials und eine Sanierung.

#### **3. Quecksilber und seine Verbindungen**

#### *German Müller*

Elementares Quecksilber und die meisten seiner Verbindungen gehören zu den sehr giftigen und z.T. für Organismen leicht verfügbaren Stoffen. Auf Grund ihrer Toxizität Können folgende Bindungsarten unterschieden werden:

• elementares Quecksilber, Hg. Es hat wegen seines hohen Dampfdrucks ein erhebliches toxisches Potential und besitzt darüber hinaus eine toxikologisch witksame Löslichkeit in Wasser von 0,02 mg/1, die weit bei dem Gietvxweit für Trinkwasser (0,001 mg/1) liegt;

- anorganische Salze des ein- und zweiwertigen Quecksilbers, die mit organischen Liganden leicht Komplexe bilden können. Ein häufig verwendetes Salz ist das wasserlösliche, sehr giftige Quecksilber(II)Chlorid, das unter dem Namen "Sublimat" besser bekannt ist;
- an Huminstoffe gebundenes Hg;
- Quecksilbersulfid, HgS. Das in der Natur in zwei Modifikationen auftretende rote (Zinnober, Cinnabarit) oder schwarze (Metacinnabarit) HgS ist ungiftig "da es in Wasser praktisch unlöslich ist; sogar von konzentrierten Mineralsäuren wird HgS nur langsam aufgelöst "(RöMPP Chemie Lexikon 1992);
- Organo-Quecksilberverbindungen. Es handelt sich um Verbindungen, in denen Hg an ein Kohlenstoffatom gebunden ist. Die hohe Toxizität beruht darauf, daß die meisten Verbindungen fettlöslich sind und daher leicht biologische Membranen zu durchdringen vermögen. Beispiele sind Methyl- und Phenylqueck-Silber.

Der biogeochemische Kreislauf des Quecksilbers wird durch die hohe Mobilität des Metalls und der meisten seiner Verbindungen bestimmt. Wichtige, sowohl biotisch wie abiotisch ablaufende Prozesse sind die Methylierung von Hg° und Hg-Verbindungen sowie die Reduktion von Hg-Verbindungen zu Hg°. Bei einer Beurteilung von Hg-Schadensfällen müssen daher nicht nur die primär eingesetzten Hg-Verbindungen, sondern auch mögliche Umwandlungsprodukte beachtet werden.

#### **Literatur**

- 1. Акимова Т.А., Хаскин В.В. Экология: Учеб. для вузов. М.: ЮНИТИ, 1999. – 455с.
- 2. Акимова Т.А., Хаскин В.В. Экология. Человек Экономика Биота – Среда: Учеб. для вузов. – 2-е изд., перерб. и доп. – М.: ЮНИТИ – ДАНА, 2000. – 566с.
- 3. Безель В.С. Экологическая токсикология: популяционный и биоценотический аспекты / Под ред. Е.Л. Воробейчика – Екатиренбург : Изд – во «Гощицкий», 2006. – 280с.
- 4. Биоиндикация загрязнений наземных экосистем: Пер. с нем./ Под ред. Р. Шуберта. – М.: Мир, 1988. – 350с.
- 5. Биологический контроль окружающей среды: биоиндикация и биотестирование: учебное пособие для студентов высших учебных заведений / О.П. Мелехова, Е.И. Егорова, Т.И. Евсеева и др.; под ре-

дакцией О.П. Мелеховой и Е.И. Егоровой. – М.: Издательский центр «Академия», 2007. – 288с.

- 6. Вернадский В.И. Живое вещество и биосфера. М.: Наука, 1994. 672с.
- 7. Воронков Н.А. Экология общая, социальная, прикладная: Учеб. для студентов высш. учеб. зав. Пособие для учителей. – М.: Агар, 1999.  $-427c$ .
- 8. Гриневич В.И., Куприяновская А.П., Костров В.В. Сборник задач и упражнений по курсам «Основы экологии» и «Химия окружающей среды»: Учеб. пособие / Иван. гос. хим.- технол. ун – т. – Иваново,  $1999. - 132c$ .
- 9. Захаров В.М. Ассиметрия животных (популяционно феногенетический подход). – М.: Наука, 1987. – 216с.
- 10. Захаров В.М., Кларк Д.М. Биотест: Интегральная оценка здоровья экосистем и отдельных видов. – М.: Московское отделение Международного фонда «Биотест», 1993. – 68с.
- 11. Ковалевский А.Л. Основные этапы формирования биогеохимических методов.// Проблемы биогеохимической и геохимической экологии: Труды биогеохимической лаборатории. – М.: Наука, 1999.  $- T.2. - C.68 - 79.$
- 12. Константинов Е.Л. Анализ уровня стабильности развития березы бородавчатой (Betula pendula Roth.) как метод биоиндикации качества среды. / Проблемы общей биологии и прикладной экологии: Сб. тр. молодых ученых. – Саратов: Изд-во Сарат. ун-та, Вып.1,  $1997. - C. 107 - 108.$
- 13. Маврищев В.В. Общая экология. Курс лекций / В.В. Маврищев. Мн.: Новое знание, 2005. – 299с.
- 14. Маврищев В.В. Основы экологии: учебник/ В.В. Маврищев. 2-е изд. – Мн.: Высш. шк., 2005. – 416с.
- 15. Миллер Т. Жизнь в окружающей среде. Т1 : Пер. с англ. / Под ред. Ягодина Г.А. – М.: Издательская группа «Прогресс», «Пангея», 1993. – 256с.
- 16. Миллер Т. Жизнь в окружающей среде. Т2 : Пер. с англ. / Под ред. Ягодина Г.А. – М.: Издательская группа «Прогресс», «Пангея», 1993. – 336с.
- 17. Общая экология: Тесты / Сост. Л.И. Сергиенко. Волгоград : Издво Волгоградского гос. ун-та, 2000. – 20с.
- 18. Панин М.С. Химическая экология: Учебник для вузов / Под ред. С.Е. Кудайбергенова – Семипалатинский гос. ун – т им. Шакарима. – Семипалатинск, 2002. – 852с.
- 19. Пономарева О.Н. Задания и упражнения по экологии. Пенза: «Росток», 1996. – 89с.
- 20. Реймерс Н.Ф. Экология (теории, законы, правила, принципы и гипотезы) – М.: Журнал «Россия молодая», 1994. – 367с.
- 21. Рогова Т.В., Шайхутдинова Г.А., Павлов А.В. Популяционная экология: Методическое пособие для проведения учебной полевой практики. – Казань: Казанский государственный университет, 2007.  $-52c$ .
- 22. Трифонова Т.А. Прикладная экология: учебное пособие для Вузов / Т.А. Трифонова, Н.В. Семенова, Н.В. Мищенко. – 3-е изд. – М.: Академический Проект; Гаудеамус, 2007. – 384с.
- 23. Шилов И.А. Экология: Учеб. для биол. и мед. спец. вузов / И.А. Шилов. – 4-е изд., стер. – М.: Высш. шк., 2003. – 512с.
- 24. Чернова Н.М. и др. Основы экологии / Н.М. Чернова, В.М. Галушин, В.М. Константинов. – М.: Просвещение, 1995. – 240с.
- 25. Экологический мониторинг: Учебно методическое пособие для вузов/ Под ред. Т.Я. Ашихминой. – Изд.4-е. – М.: Академический проект; Альма Матер, 2008. – 416с.
- 26. Umveltmedizin: Grundlage der Umveltmedizin klinische Umwelten okologische Medizin. – New York: Georg Thieme Verlag, 1999. – 740p.
- 27. Matschullat J., Müller G. Geowissenschaften und Umwelt. Berlin, Heidelberg, New York: Springer – Verlag, 1994. – 365pp
- 28. http://www.ecolife.org.ua/data/index.php
- 29. http://ekoman.narod.ru
- 30. http://ecoportal.ru

## *Inhaltsverzeichnis*

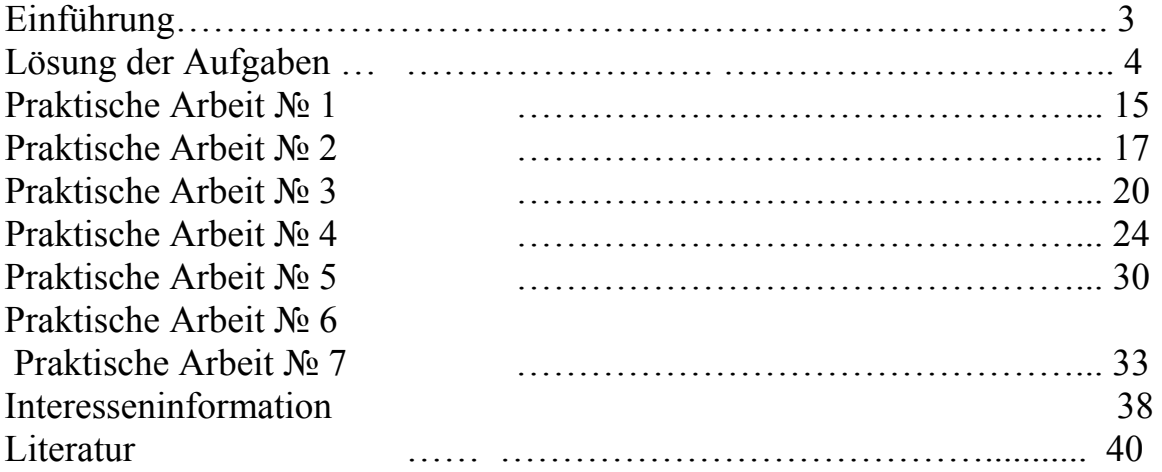

Учебное издание

## BARANOWSKAJA Natalia Wladimirowna TSCHUBIK Maxim Petrowitsch BARISCHNIKOWA Olga Grigorjewna

# **Allgemeine Ökologie**

Практикум

Научный редактор доктор геолого – минералогических наук, профессор *Л.П. Рихванов*

Редактор *В.П. Аршинова*

Верстка *А.И. Сидоренко*

Подписано к печати 20.07.2009. Формат 60х84/8. Бумага «Снегурочка». Печать XEROX. Усл.печ.л. 2.44. Уч.-изд.л. 2.21.

Заказ ХХХ. Тираж ХХХ экз.

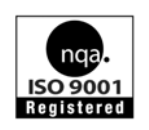

Томский политехнический университет Система менеджмента качества Томского политехнического университета сертифицирована NATIONAL QUALITY ASSURANCE по стандарту ISO 9001:2000

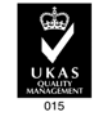

 $M3\Lambda\Lambda$ ТЕЛЬСТВО ТПУ. 634050, г. Томск, пр. Ленина, 30.